システムプログラミング

#### 第1回 イントロダクション

乃村能成 (のむらよしなり) 連絡先: 4号館 206号室

本演習で学んで欲しいこと

- 1. MIPSのアセンブリ言語
- 2. メモリの扱い(スタック,セグメント)
- 3. 入出力の扱い,文字と文字列
- 4. 手続き呼出しの仕組み
- 5. Cコンパイラとアセンブラの連携
	- レジスタ使用規則
	- 引数渡し規約(可変引数)
	- スタックフレーム. auto と static の違い
	- 配列,ポインタとアセンブリ言語

本演習でやること

- 1. 文字の入出力を行う関数(ライブラリ)作成 SPIMというMIPSエミュレータを使います アセンブラで直接ハードウェアを操作します システムコールを利用します
- 2. 1のライブラリをC言語から呼べるようにする いわゆるシステムコールライブラリ相当
- 3. ライブラリを使用してprintf,gets相当を作成 いわゆる libc 相当
- 4. printf等を使って応用プログラム作成

これまでの演習相当

## はじめに – CPUと機械語

#### コンピューター【computer】(コンピュータとも) 計算機。主に電子計算機をいう。(広辞苑)

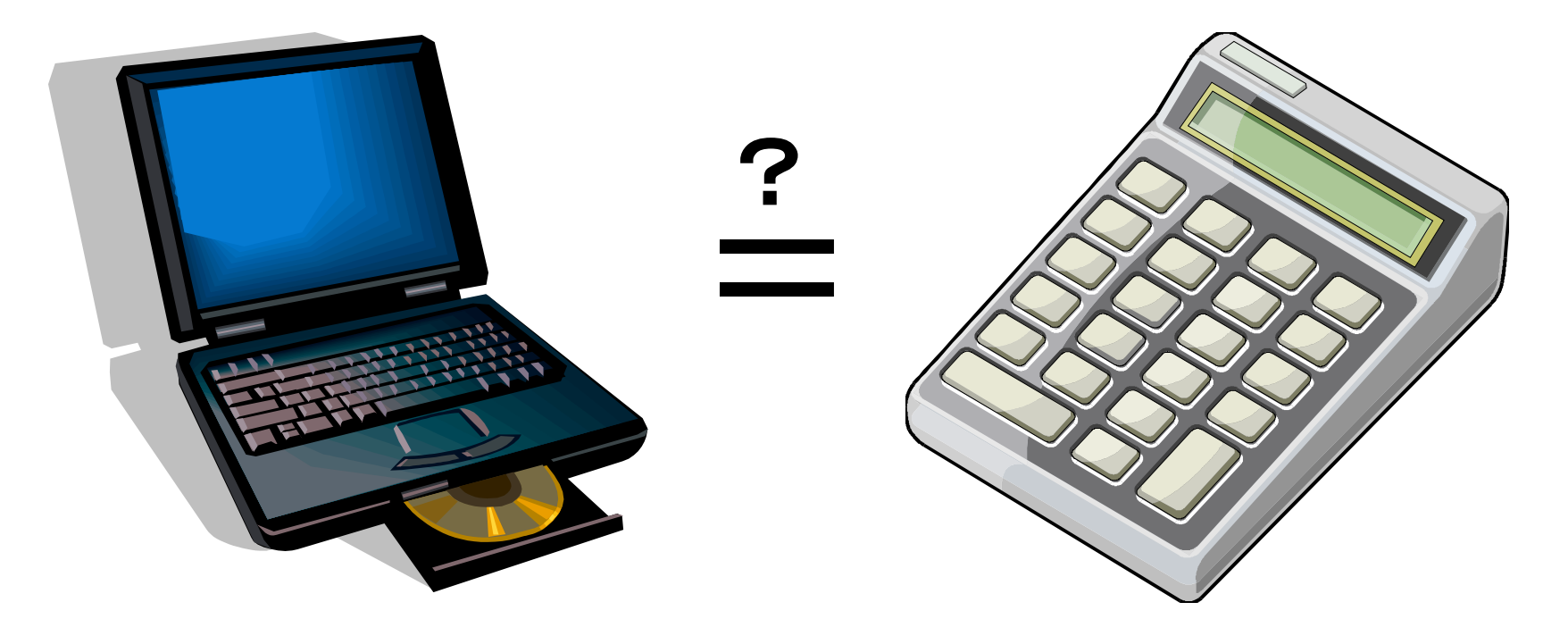

コンピュータとは

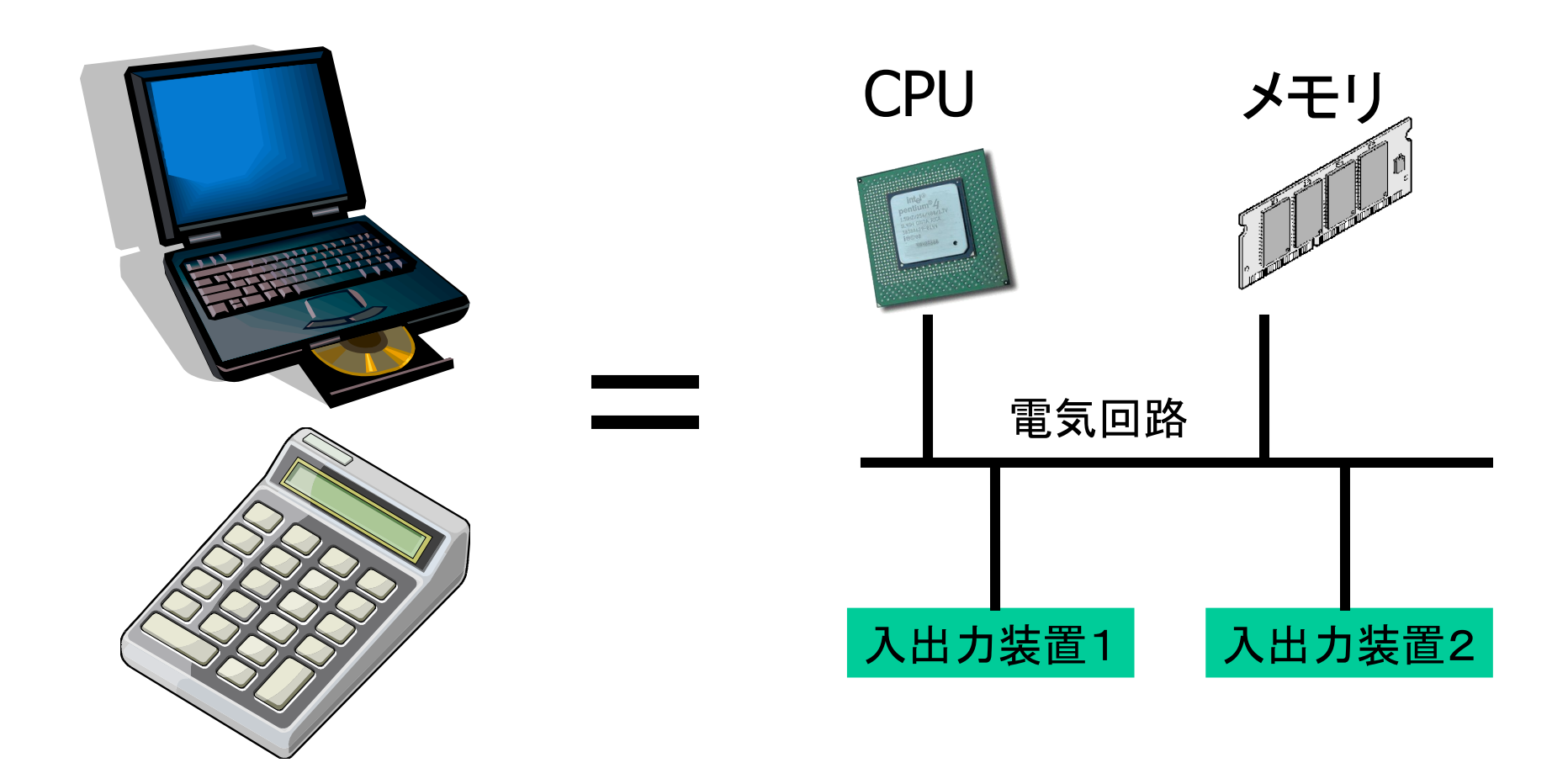

3つの要素だけを考えればどちらも同じ数を扱う装置

# コンピュータの構成要素(CPU)

CPU (Central Processing Unit):

コンピュータの心臓部. メモリや入出力装置に接続

仕事: メモリや入出力装置と 数の受け渡し. 数を使った計算.

例: 入出力装置1から 数を受け取って, 計算を加えた結果を メモリに送る.

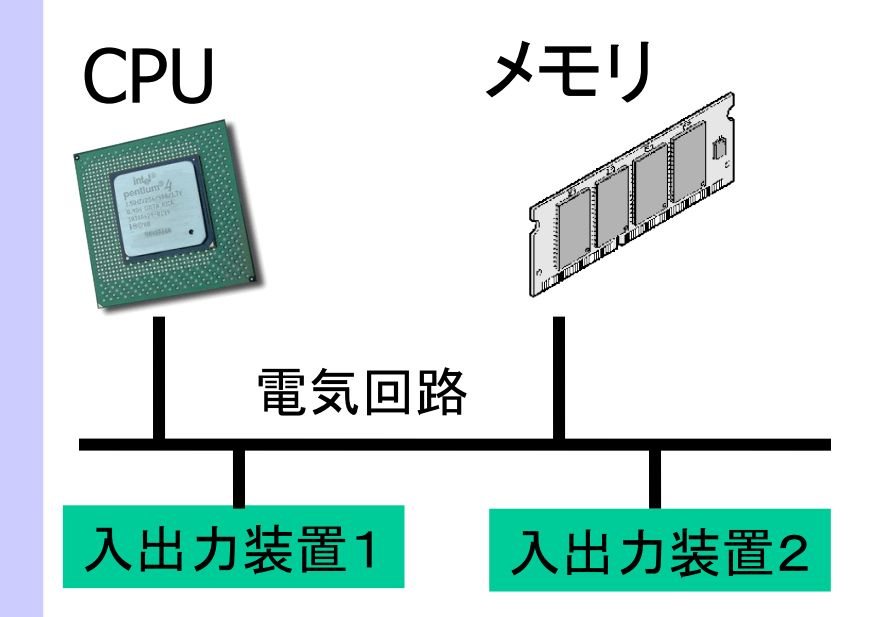

# コンピュータの構成要素(メモリ)

#### メモリ (Memory):

番地で区切られた場所に, 多数のデータを記憶する

仕事: CPUから受取った 数を記憶する. CPUからの求めに 応じて,数を読出す.

例: 8000番地に5を記憶. 3000番地の数を CPUに渡す.

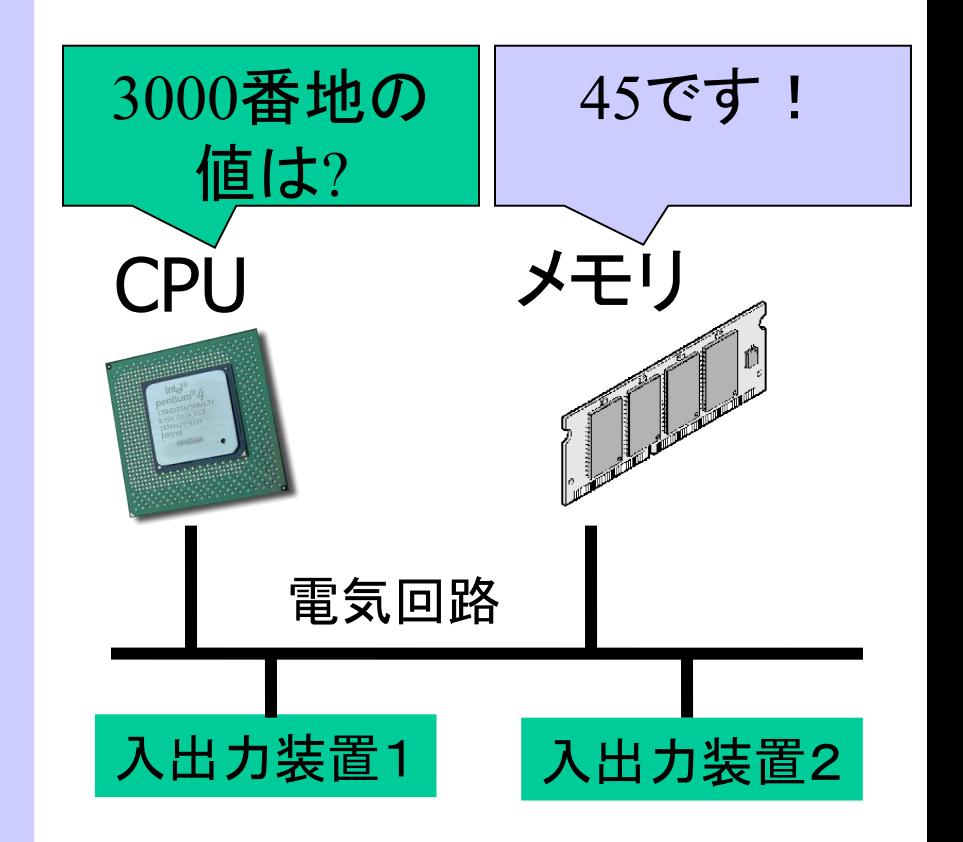

# コンピュータの構成要素(入出力装置)

入出力装置(I/O System): よく I/O と略す

外部との接点.CPUやメモリと 接続.(キー,画面,プリンタ …)

仕事: CPUと外界の 情報(数)の受け渡し. CPUの代わりに 高度な計算を することもある. 仕事例: CPUから受け取った 数を画面に表示.

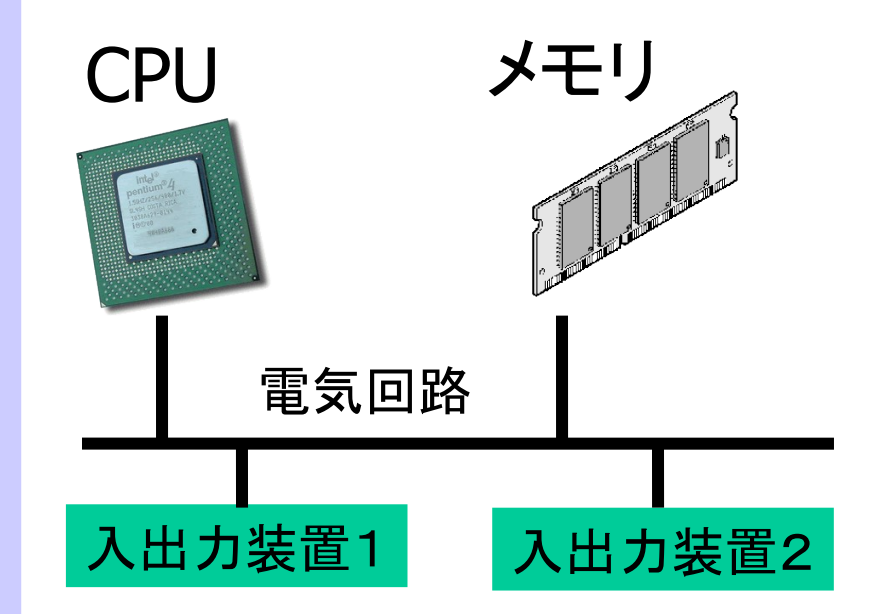

ソフトウェア(プログラム)とは

= CPUの計算手順を書いた数字の列

1. メモリ中に数の列(プログラム)を配置 2. CPU がメモリから数を受取る(ロード) 3. 数に対応する命令を理解(1:加算,2:減算) 4. 計算して,結果をメモリに記憶(ストア) 5. 時々,入出力装置と数のやりとり

これらの繰り返しでプログラムが実行される

# プログラムの動作 1/4

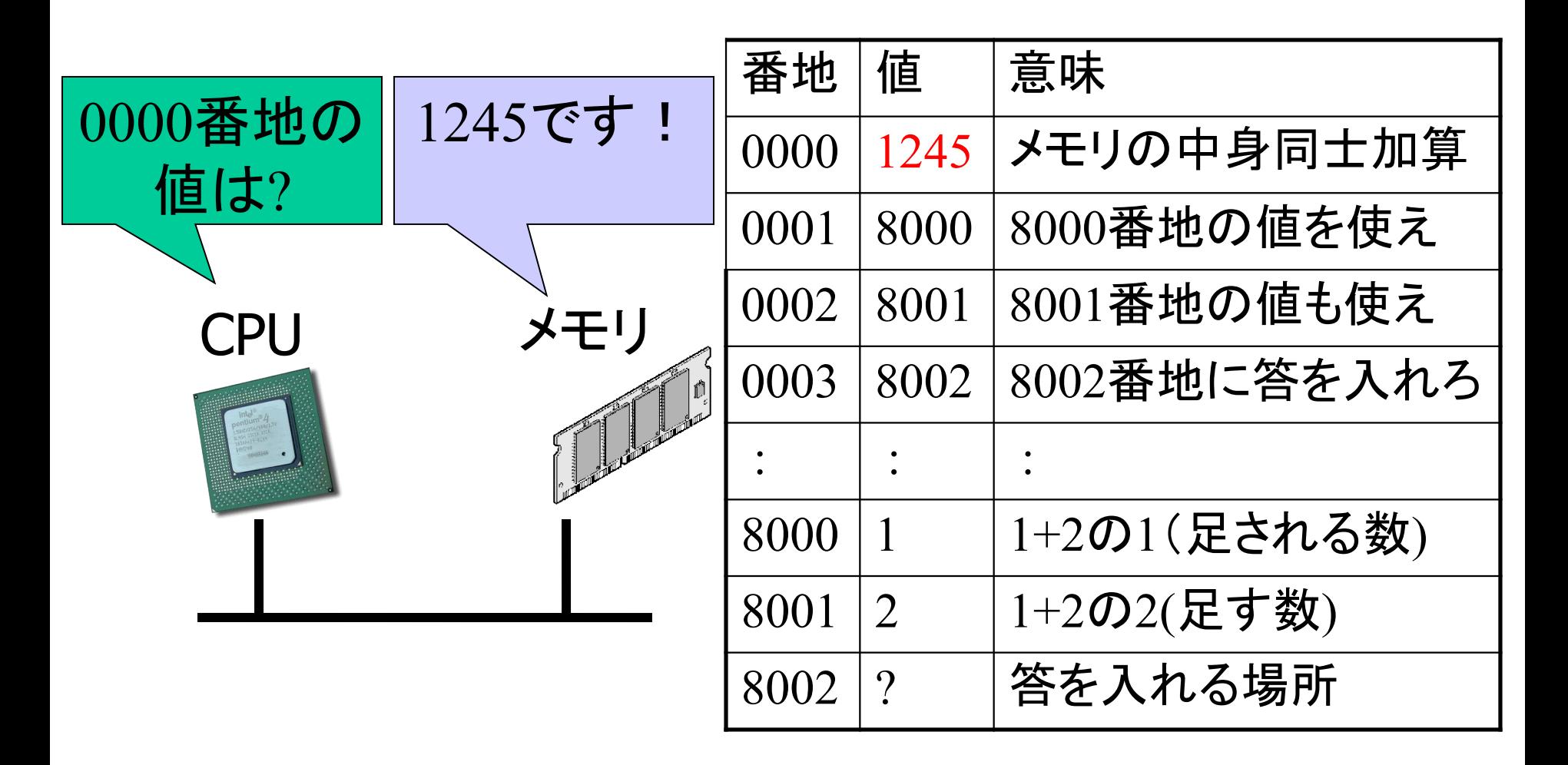

CPU: メモリの加算…あと3つ数を読まなきゃ

# プログラムの動作 2/4

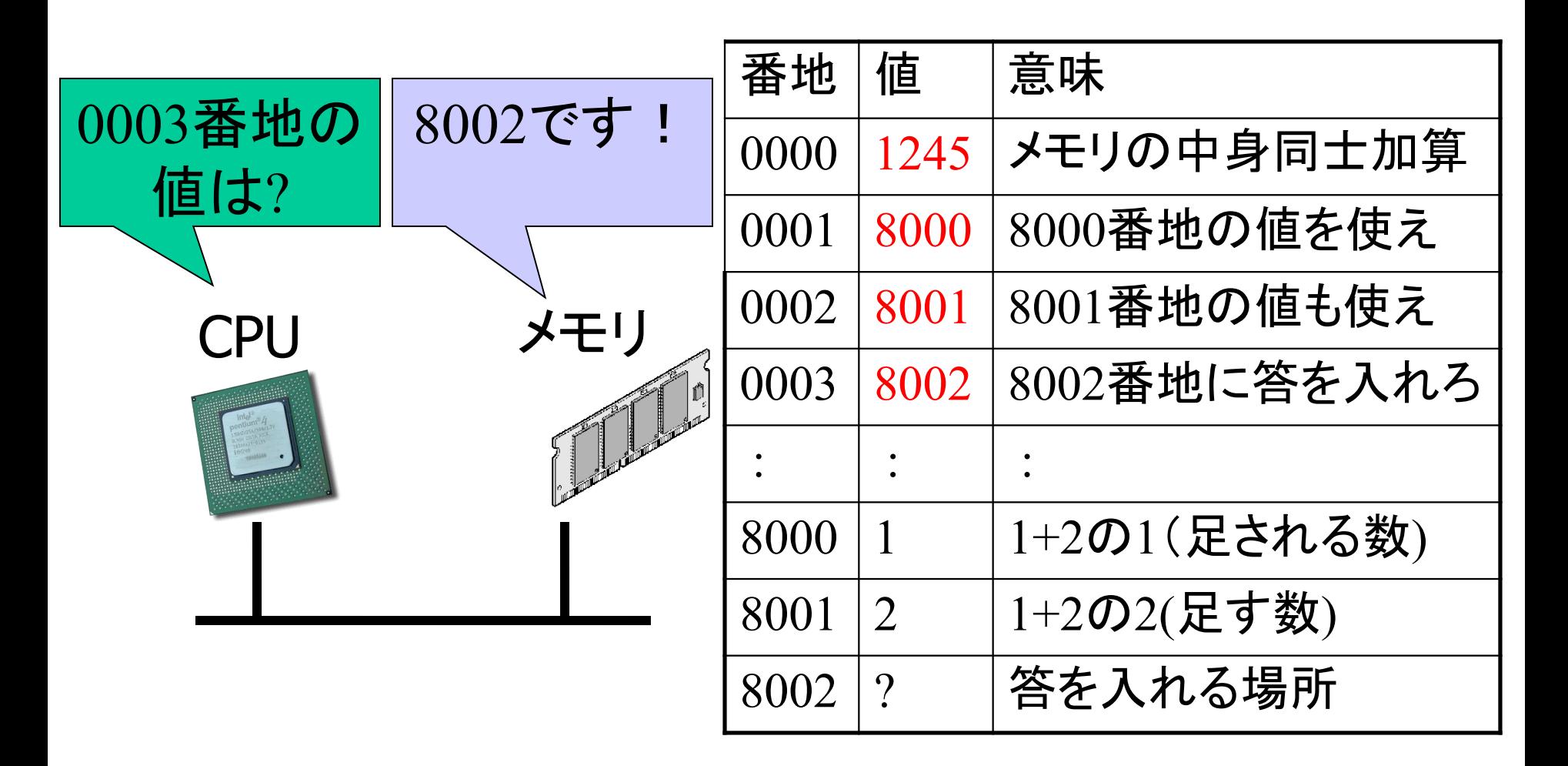

CPU: 8000,8001番地の数を読まなきゃ…

# プログラムの動作 3/4

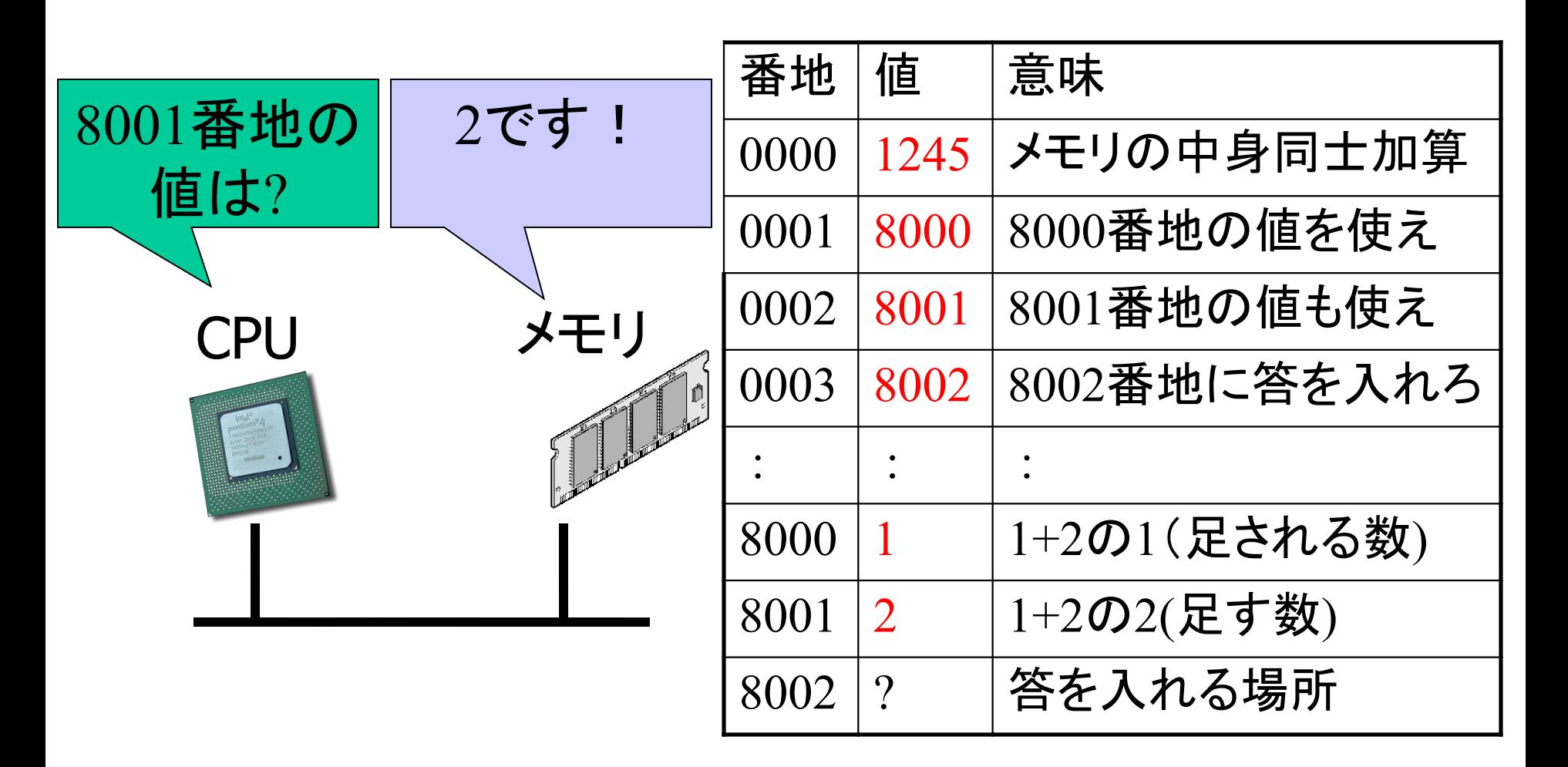

CPU: 1+2を8002番地にいれればいいんだ

# プログラムの動作 4/4

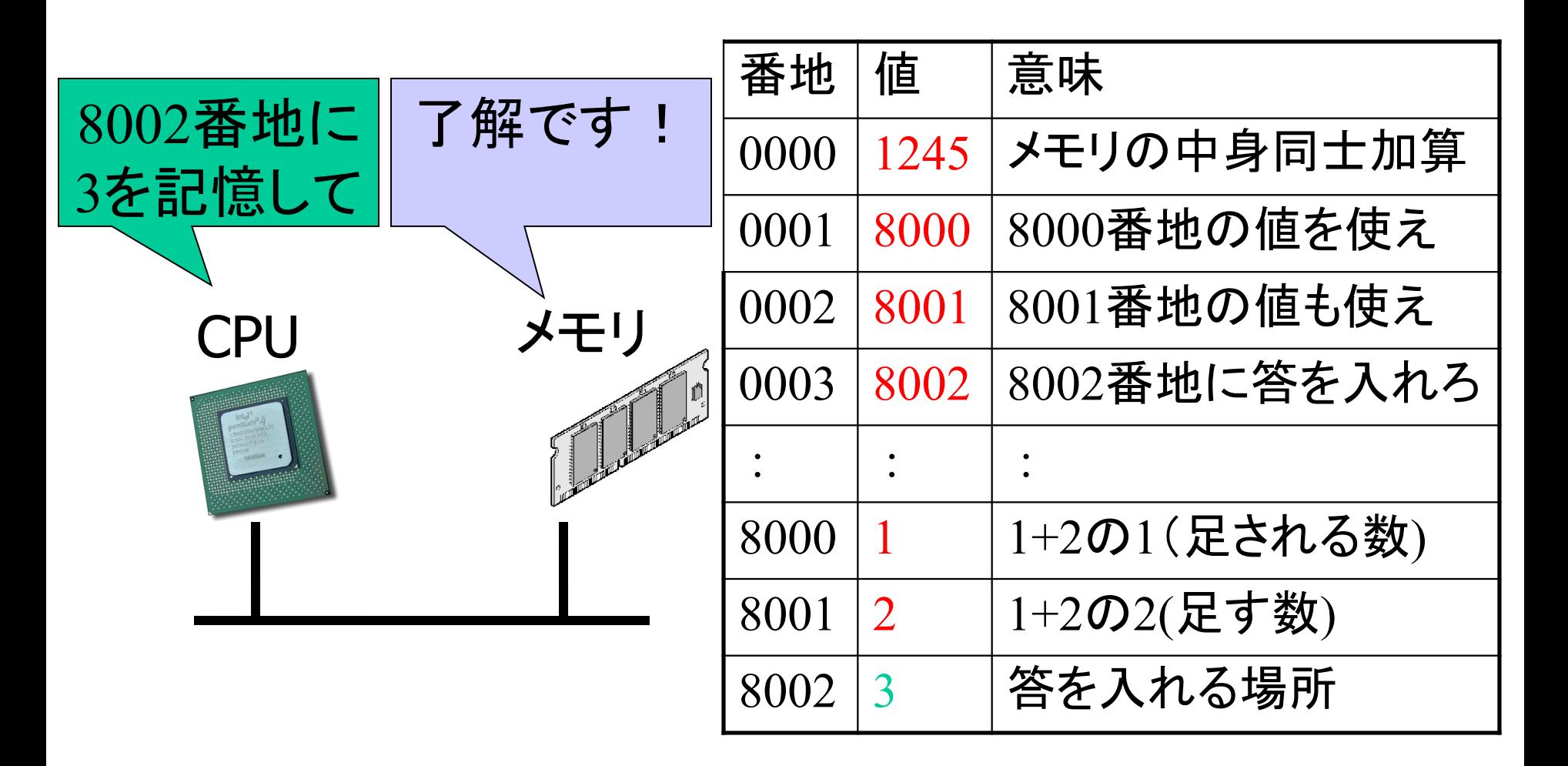

CPU: 0004から次の命令を読まなきゃ…つづく

### CPUの気持ちになって, 計算を机上でしてみよう.

#### CPUの動きは,とても 単純な動作の繰り返しです.

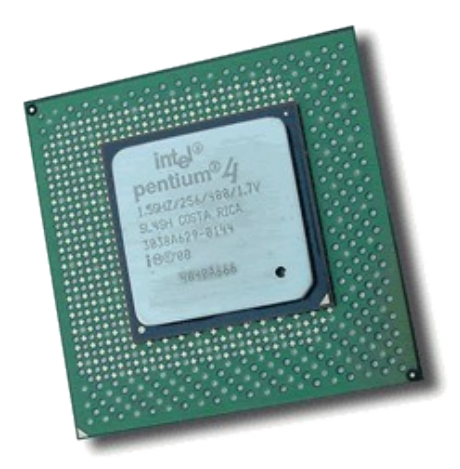

P1-1:解答(step1)

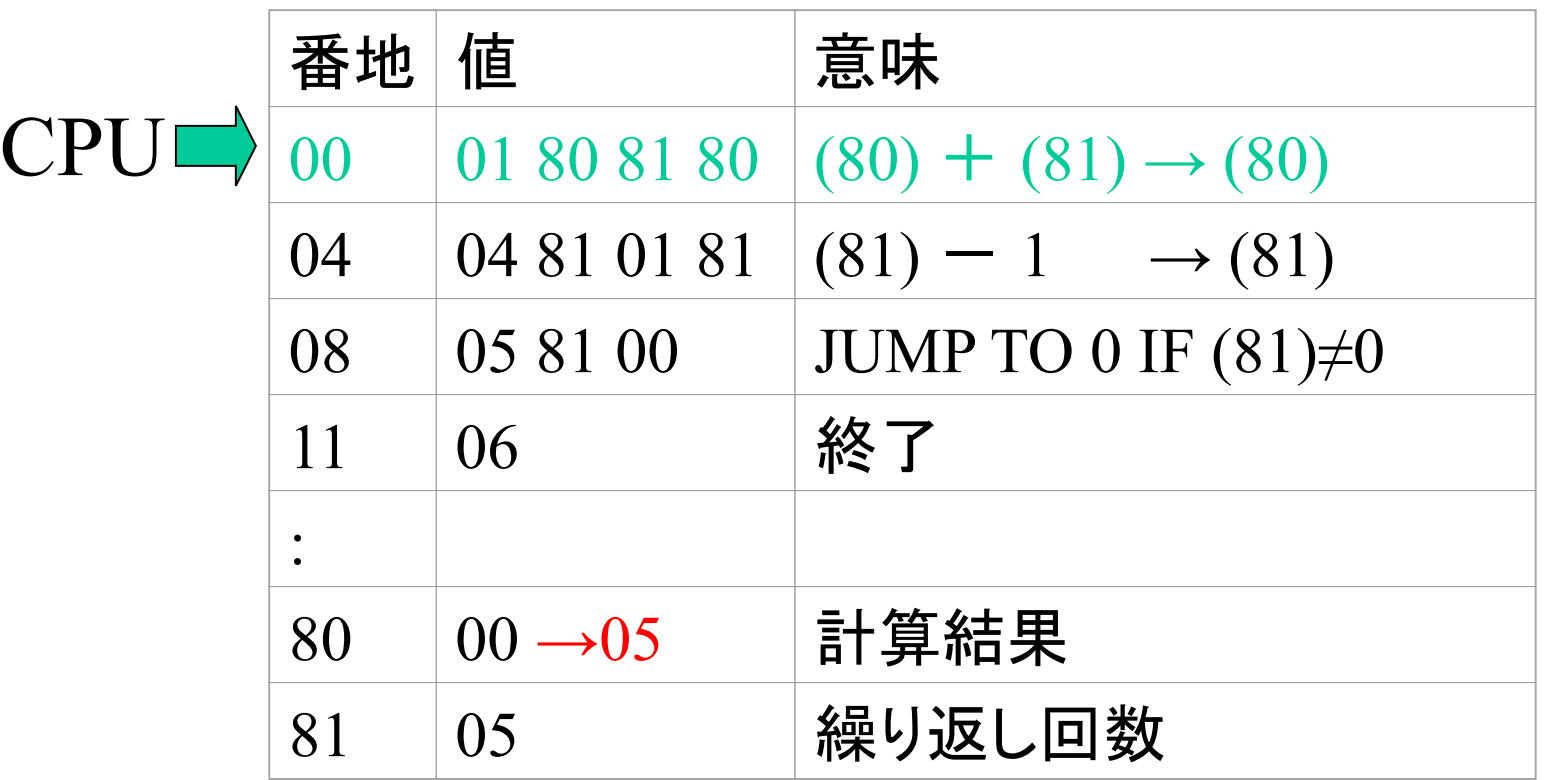

1. 00~03番地を読んで命令を解釈 2. 80番地と81の値を加算して80番地へ 80番地の値が00→05に変化

P1-1:解答(step2)

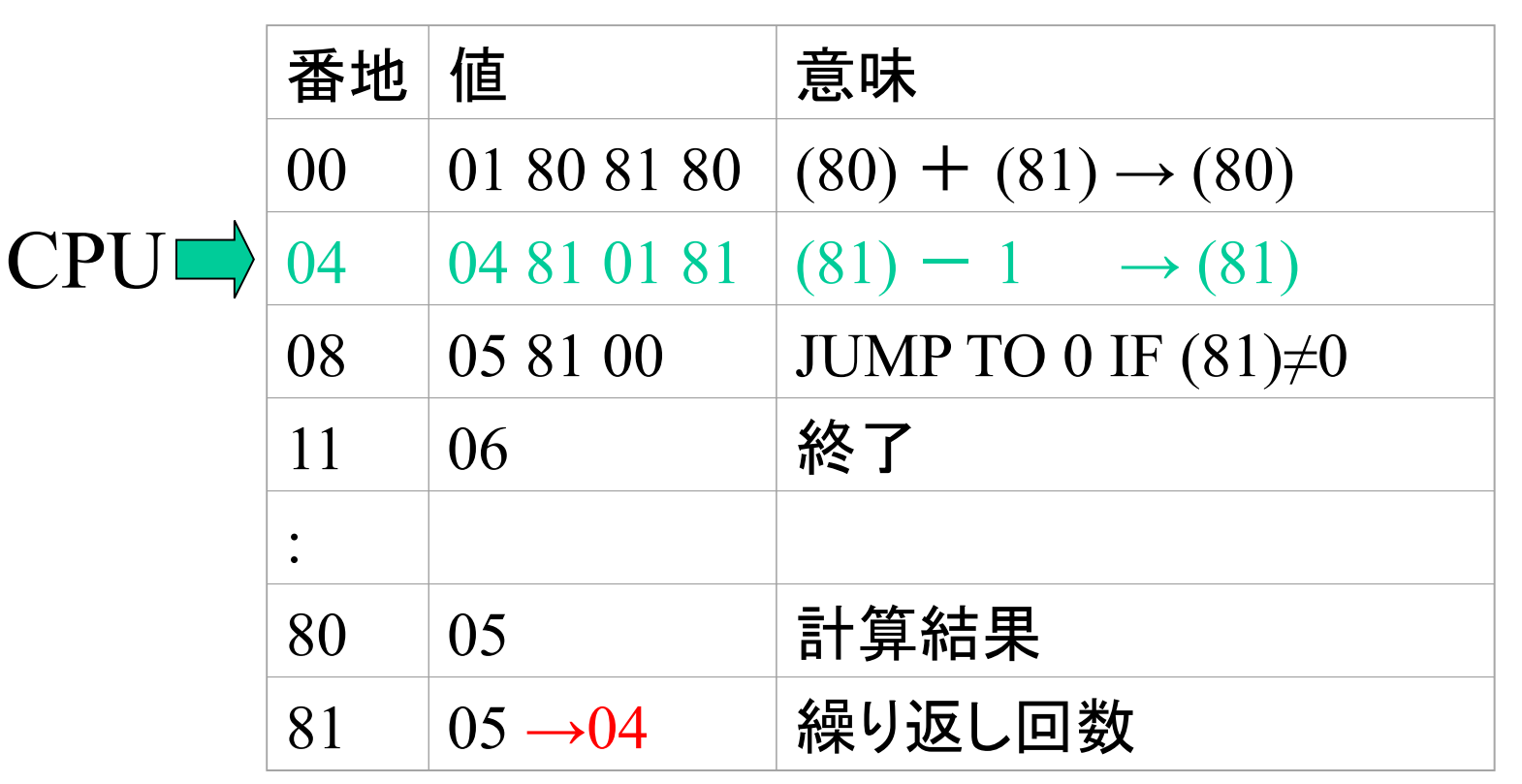

1. 04~07番地を読んで命令を解釈 2. 81番地の値から1を減じて81番地へ 81番地の値が05→04に変化

P1-1:解答(step3)

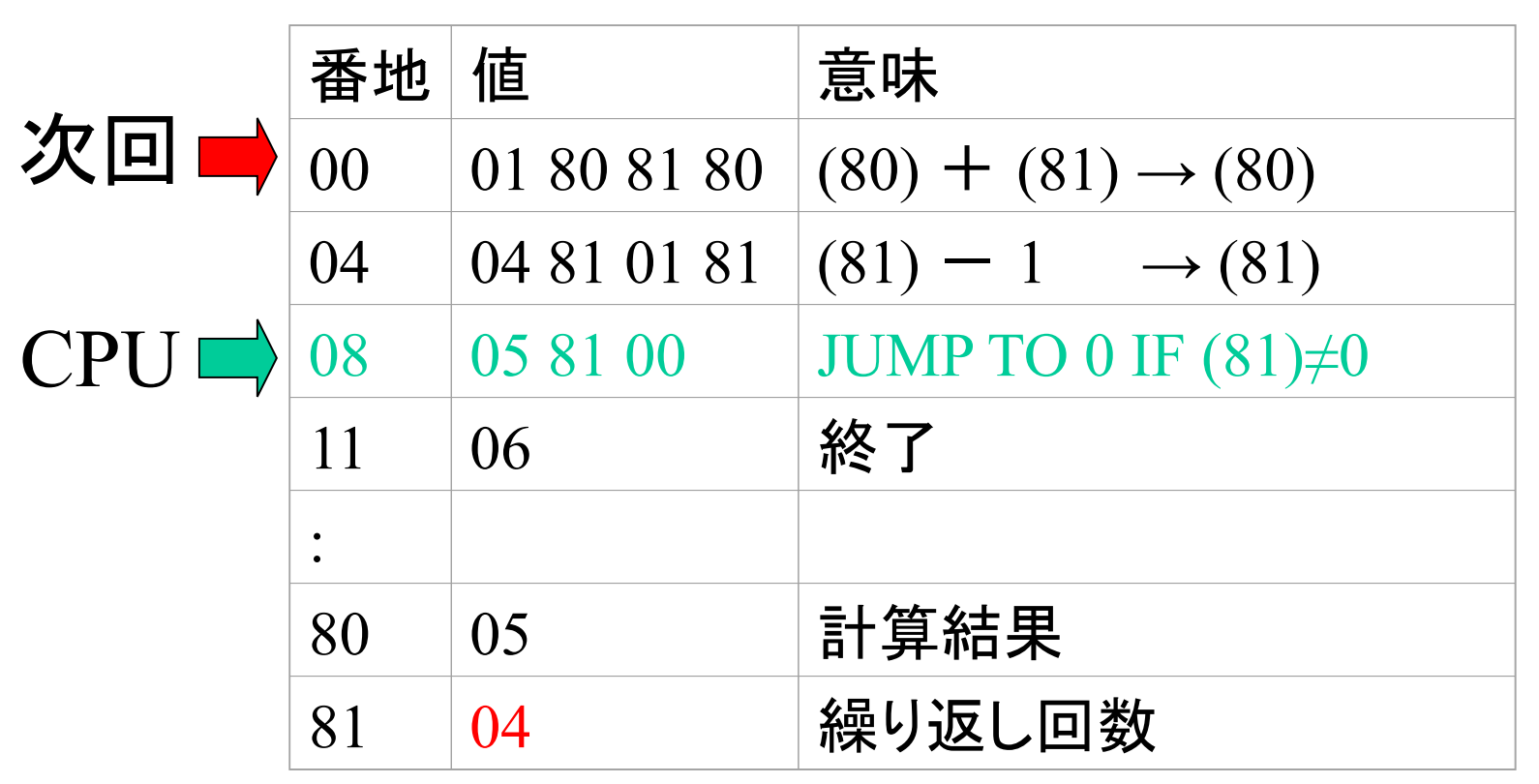

- 1. 08~10番地を読んで命令を解釈
- 2. 81番地の値が0でなければ 次の命令は0番地から読め 4なので0でない 次命令は0番地から

P1-1:解答(step4)

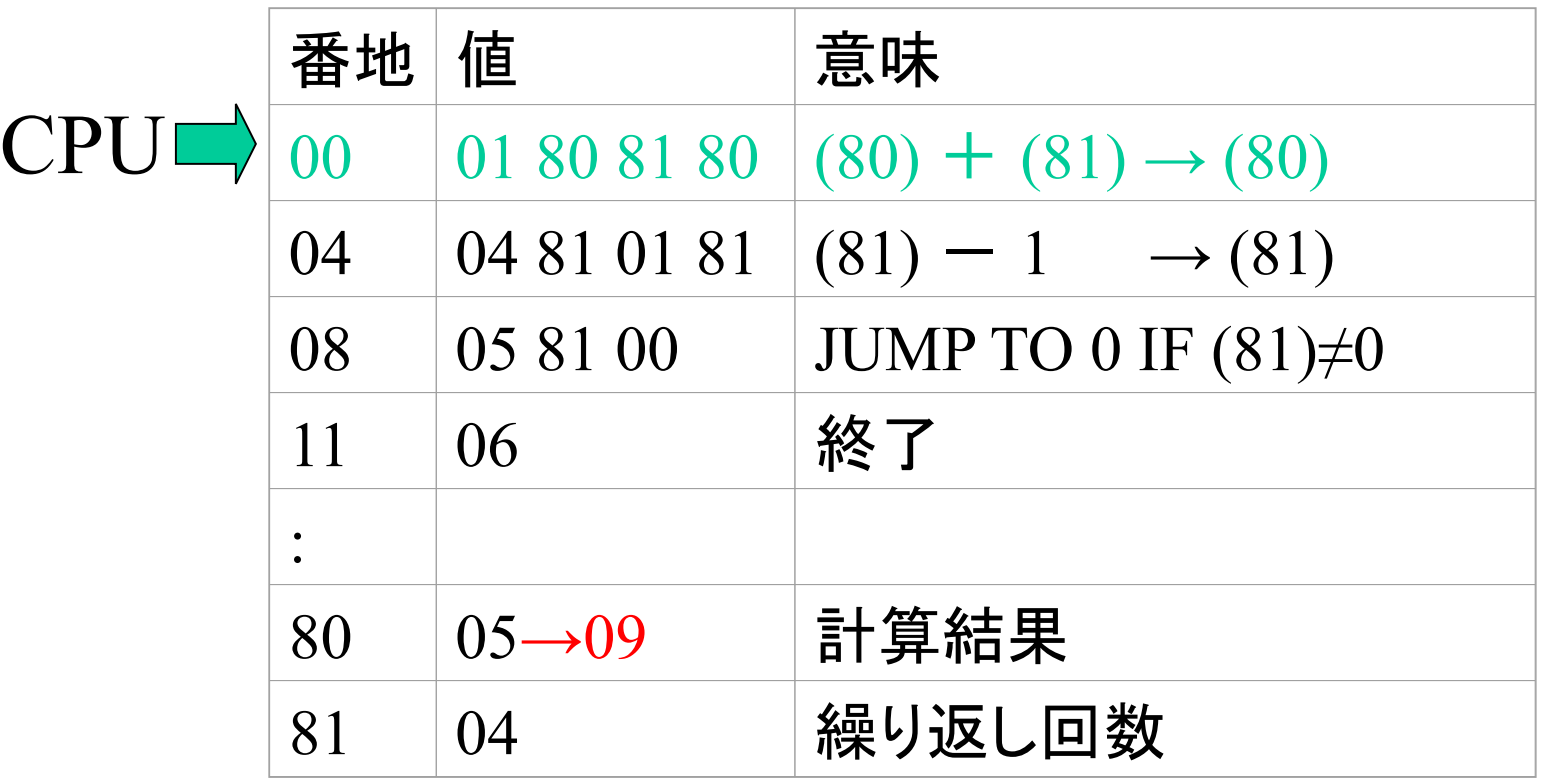

1. 00~03番地を読んで命令を解釈 2. 80番地と81の値を加算して80番地へ 80番地の値が05→09に変化

P1-1:解答(step5)

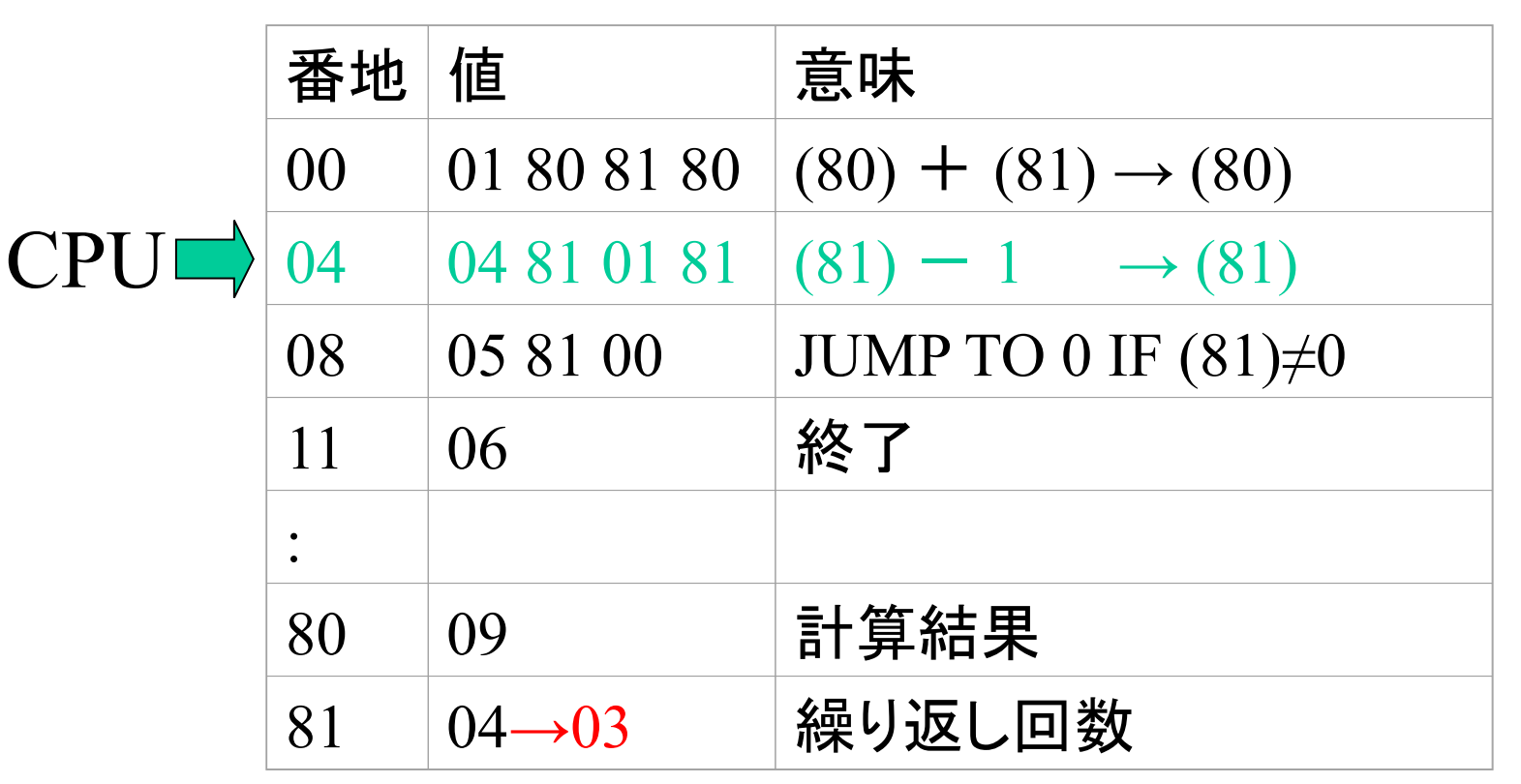

1. 04~07番地を読んで命令を解釈 2. 81番地の値から1を減じて81番地へ 81番地の値が04→03に変化

P1-1:解答(step6)

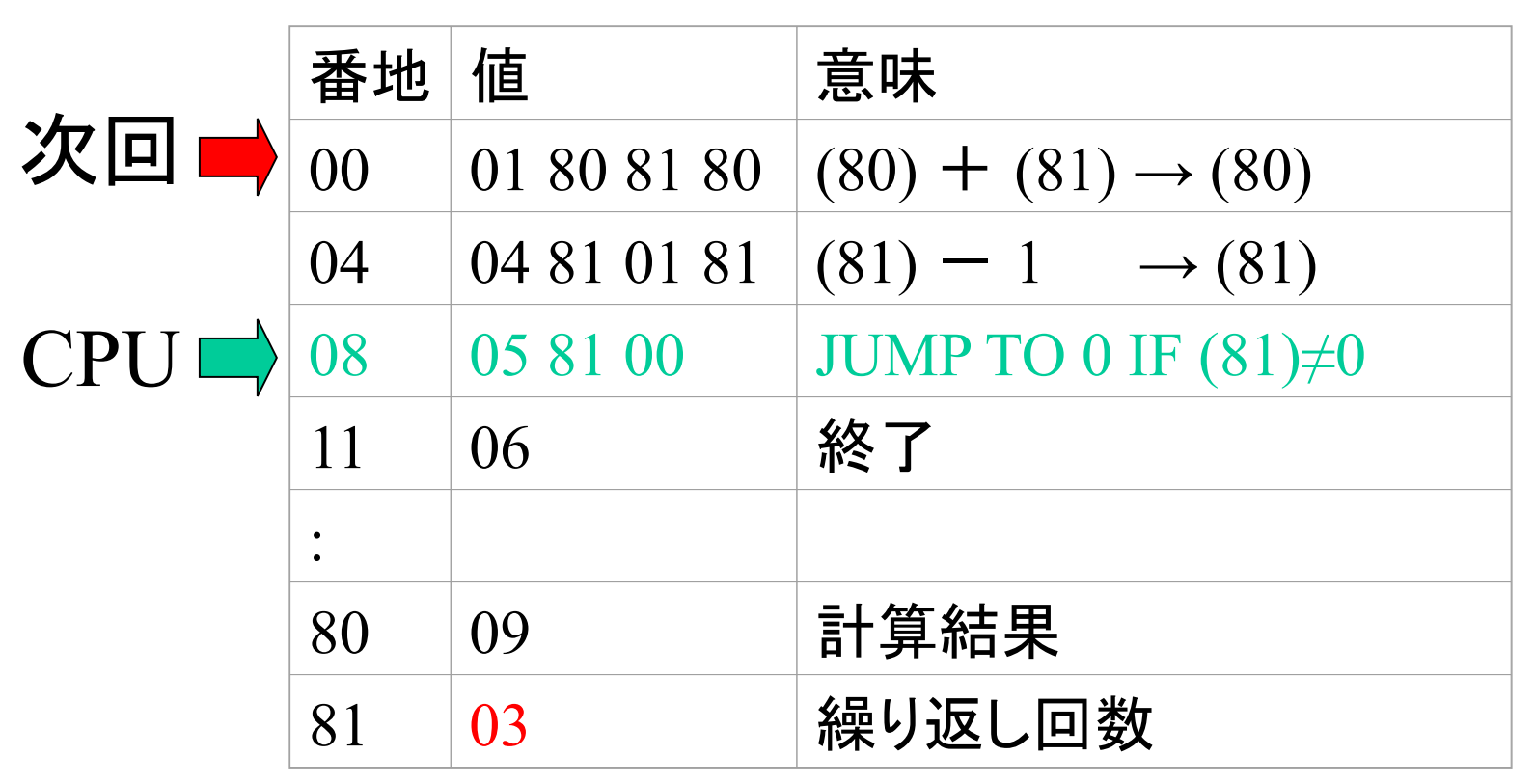

- 1. 08~10番地を読んで命令を解釈
- 2. 81番地の値が0でなければ 次の命令は0番地から読め 次命令は0番地から

 $P1 - 1$ : 解答(step7)

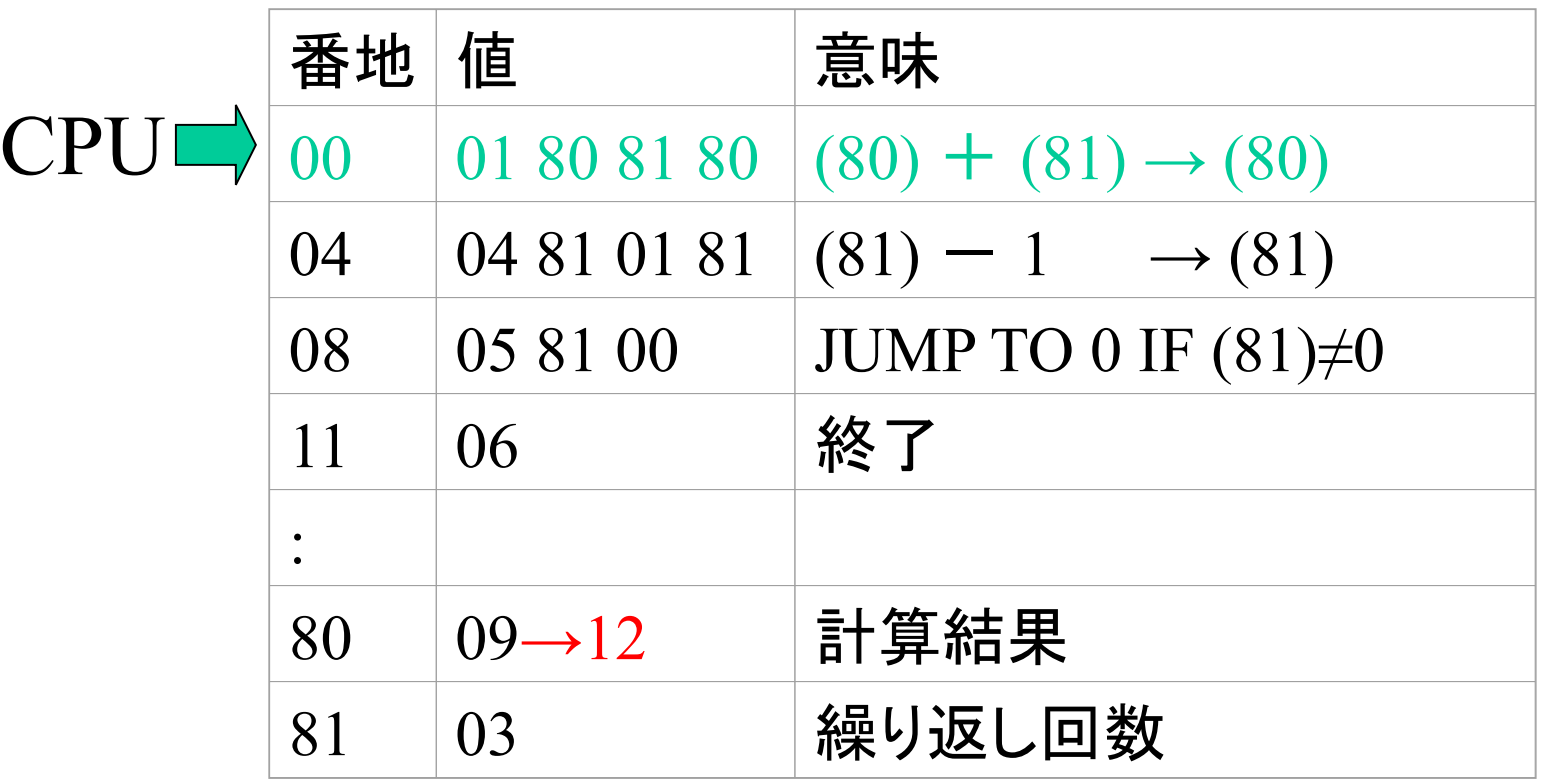

1. 00~03番地を読んで命令を解釈 2. 80番地と81の値を加算して80番地へ 80番地の値が09→12に変化

P1-1:解答(step8)

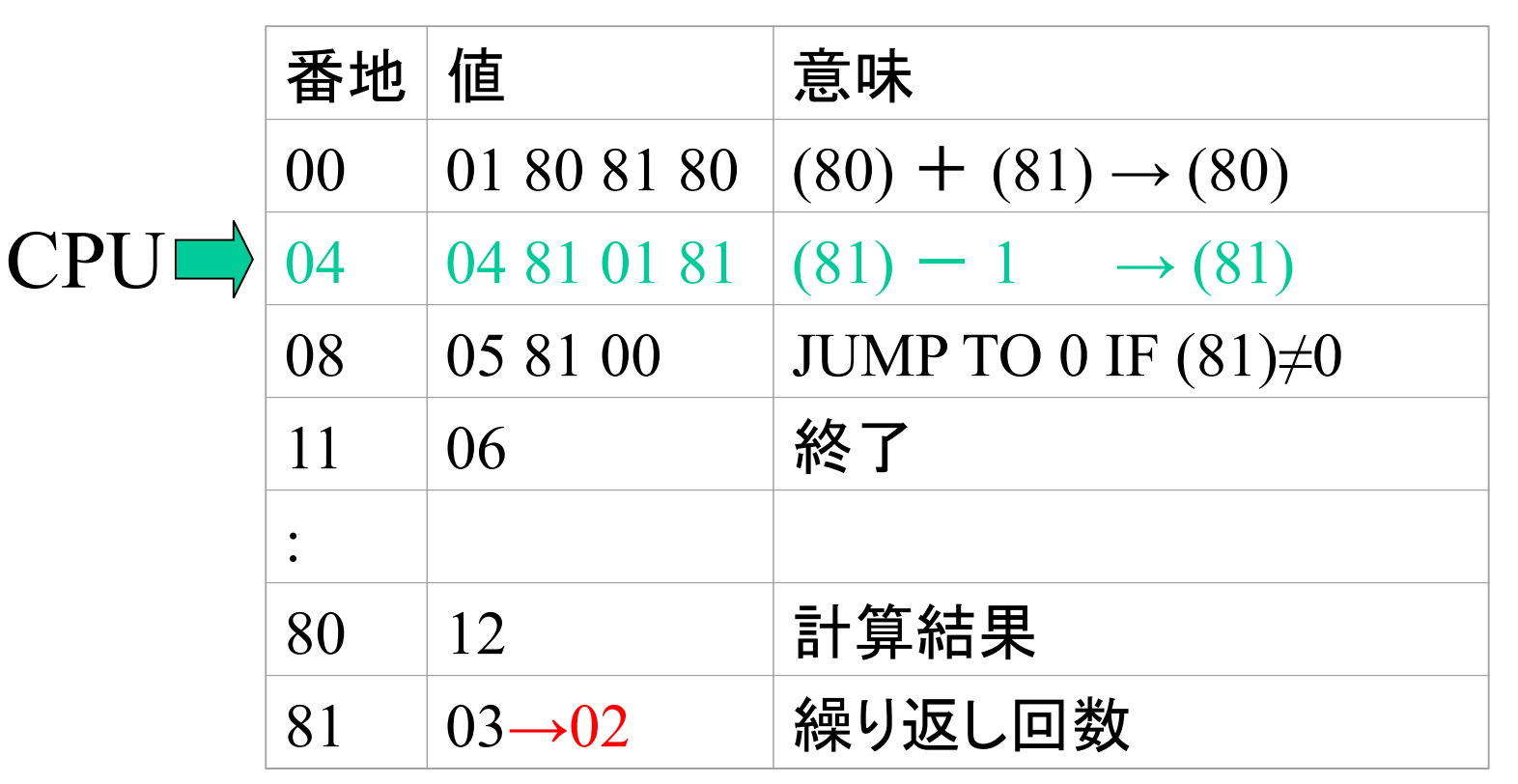

1. 04~07番地を読んで命令を解釈 2. 81番地の値から1を減じて81番地へ 81番地の値が03→02に変化

P1-1:解答(step9)

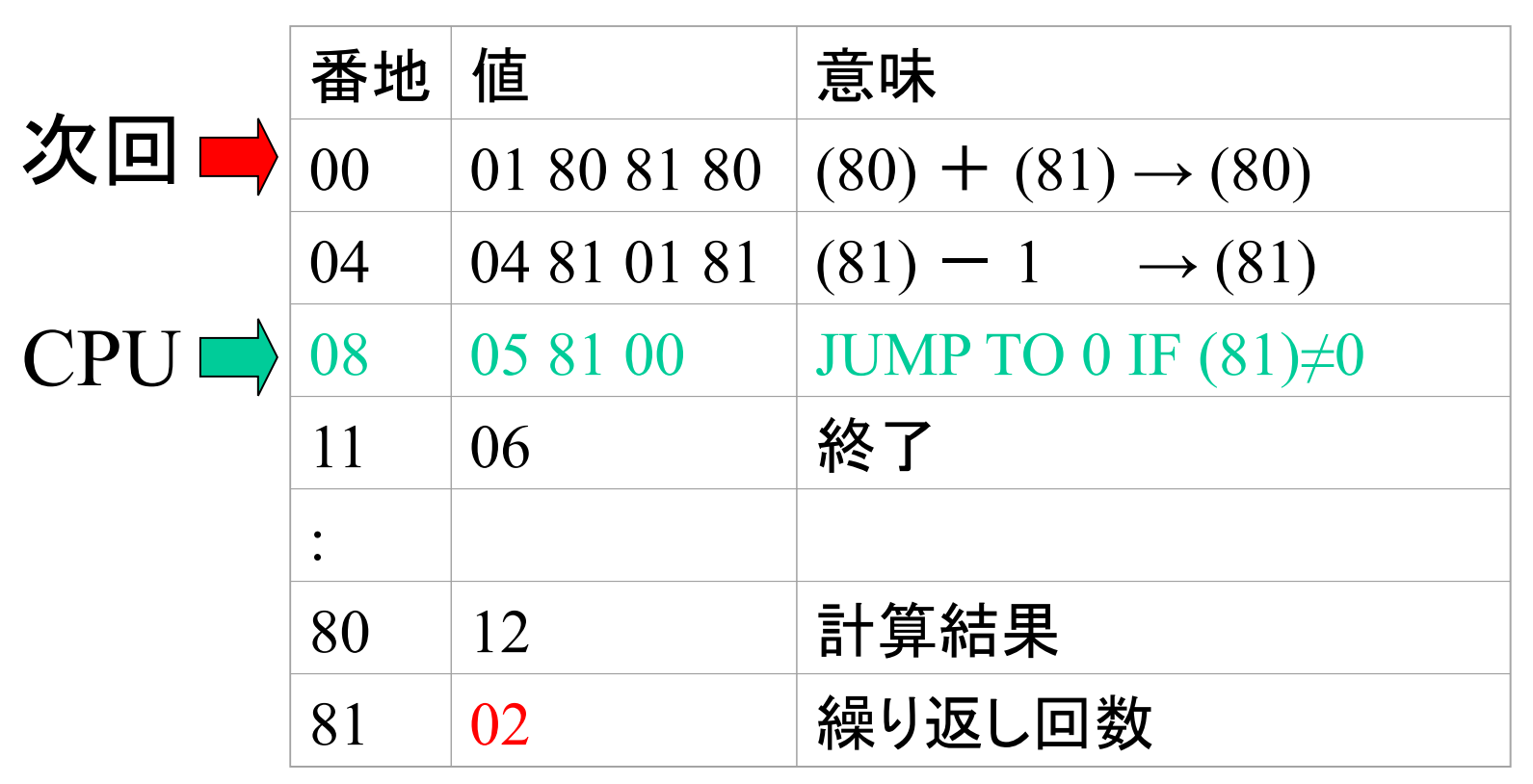

- 1. 08~10番地を読んで命令を解釈
- 2. 81番地の値が0でなければ 次の命令は0番地から読め 次命令は0番地から

 $P1-1:$ 解答(step10)

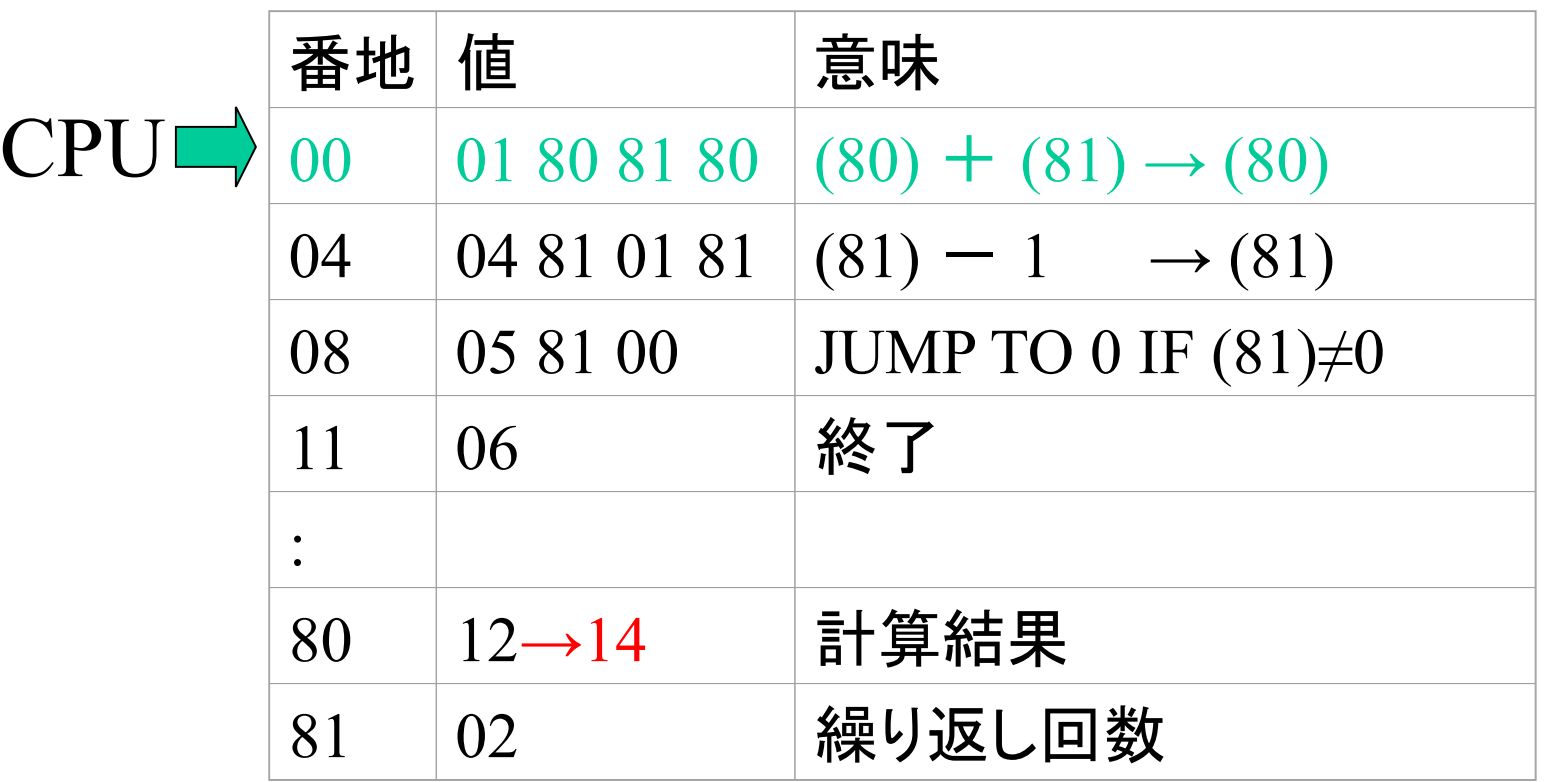

1. 00~03番地を読んで命令を解釈 2. 80番地と81の値を加算して80番地へ 80番地の値が12→14に変化

 $P1-1:$ 解答(step11)

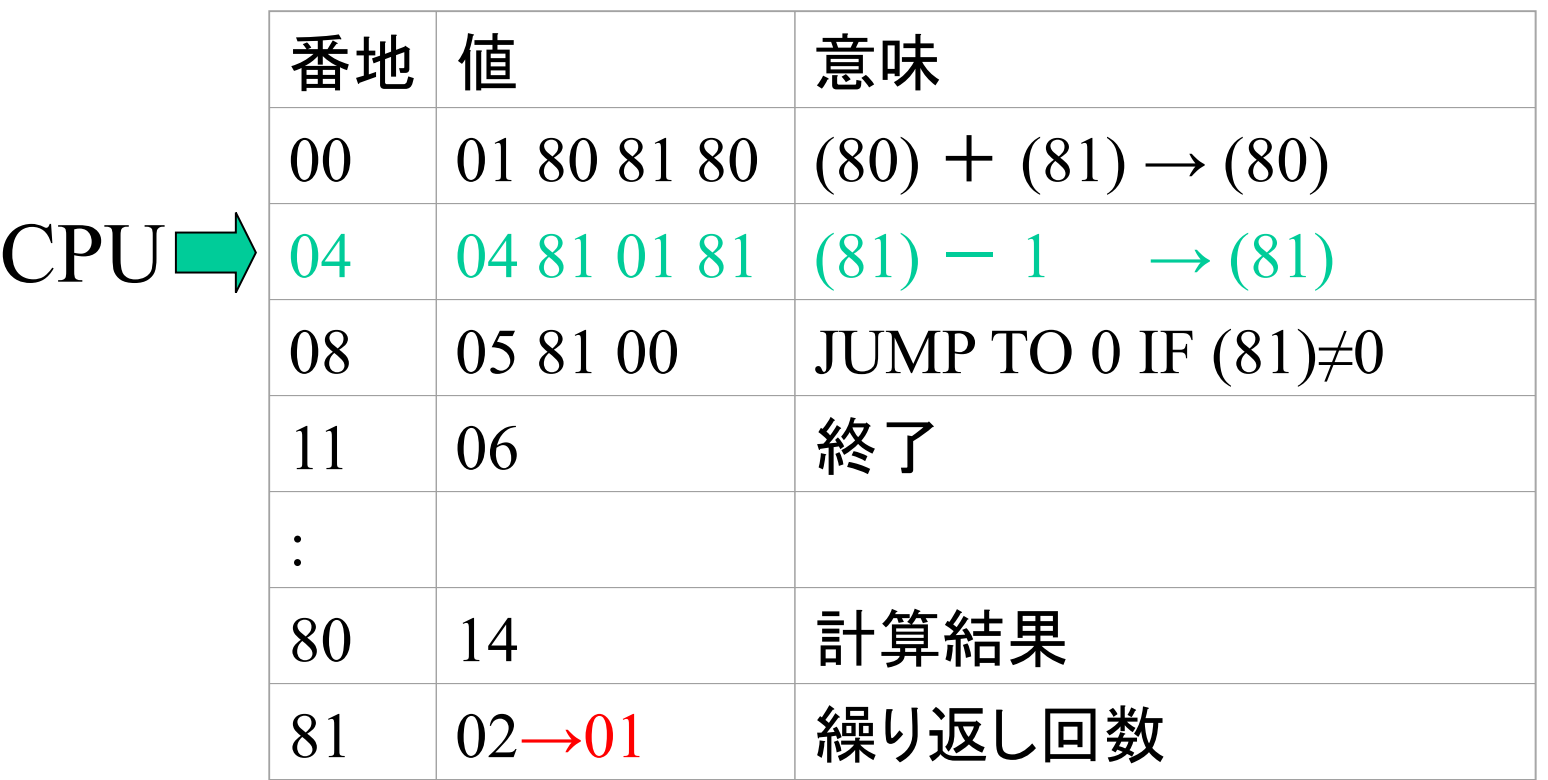

1. 04~07番地を読んで命令を解釈 2. 81番地の値から1を減じて81番地へ 81番地の値が02→01に変化

 $P1-1:$ 解答(step12)

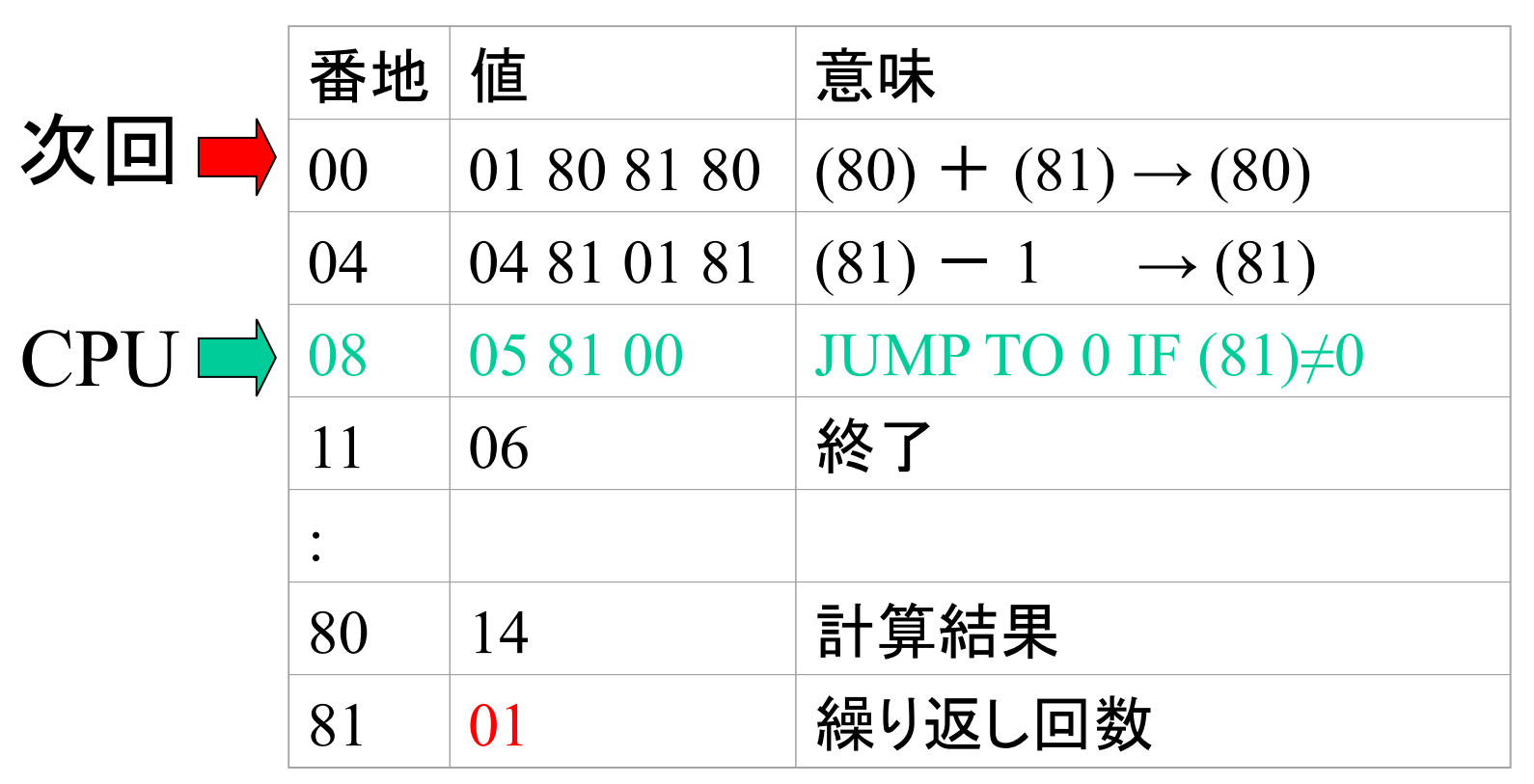

- 1. 08~10番地を読んで命令を解釈
- 2. 81番地の値が0でなければ 次の命令は0番地から読め 次命令は0番地から

 $P1-1:$ 解答(step13)

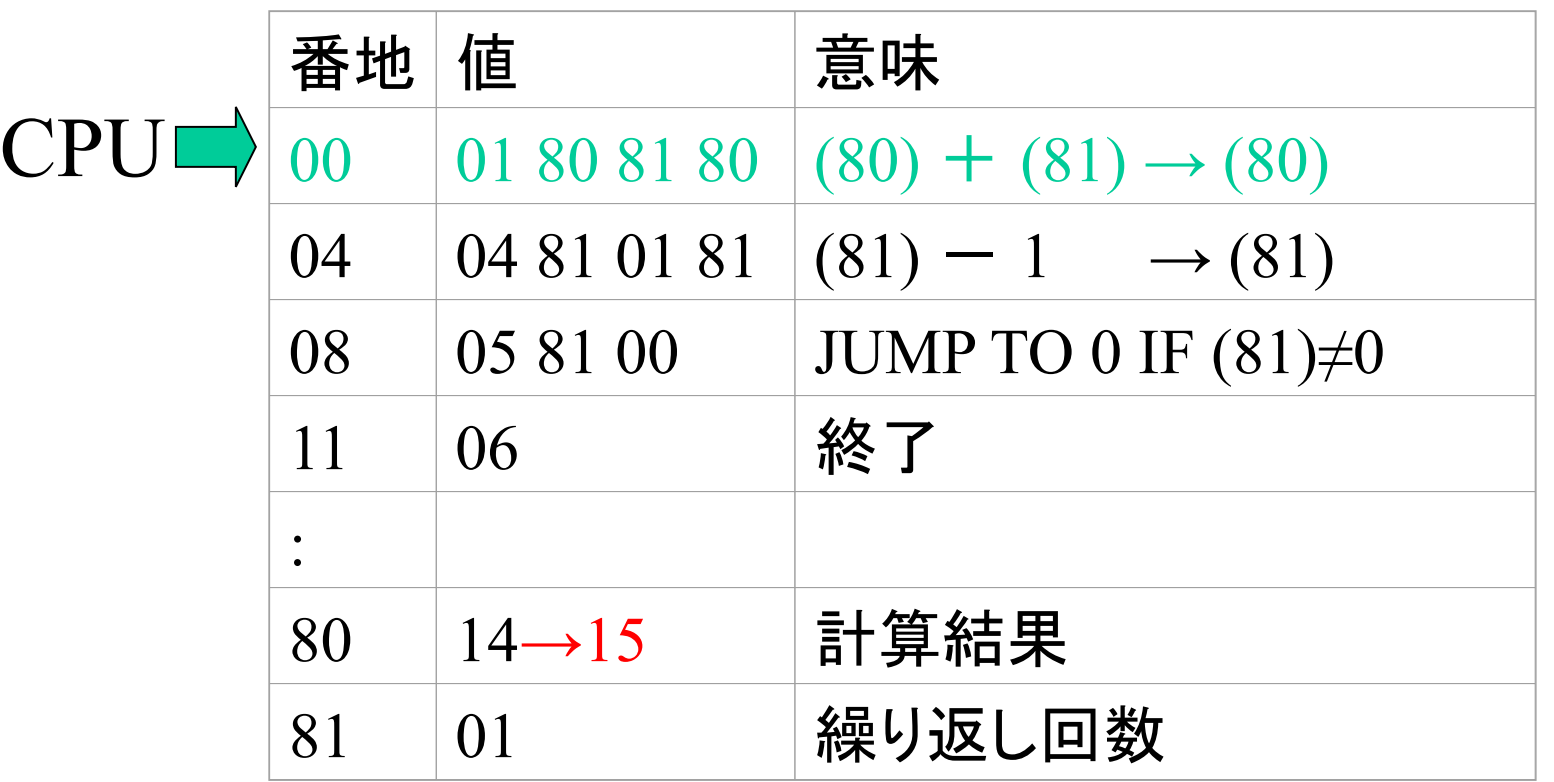

1. 00~03番地を読んで命令を解釈 2. 80番地と81の値を加算して80番地へ 80番地の値が14→15に変化

 $P1-1:$ 解答(step14)

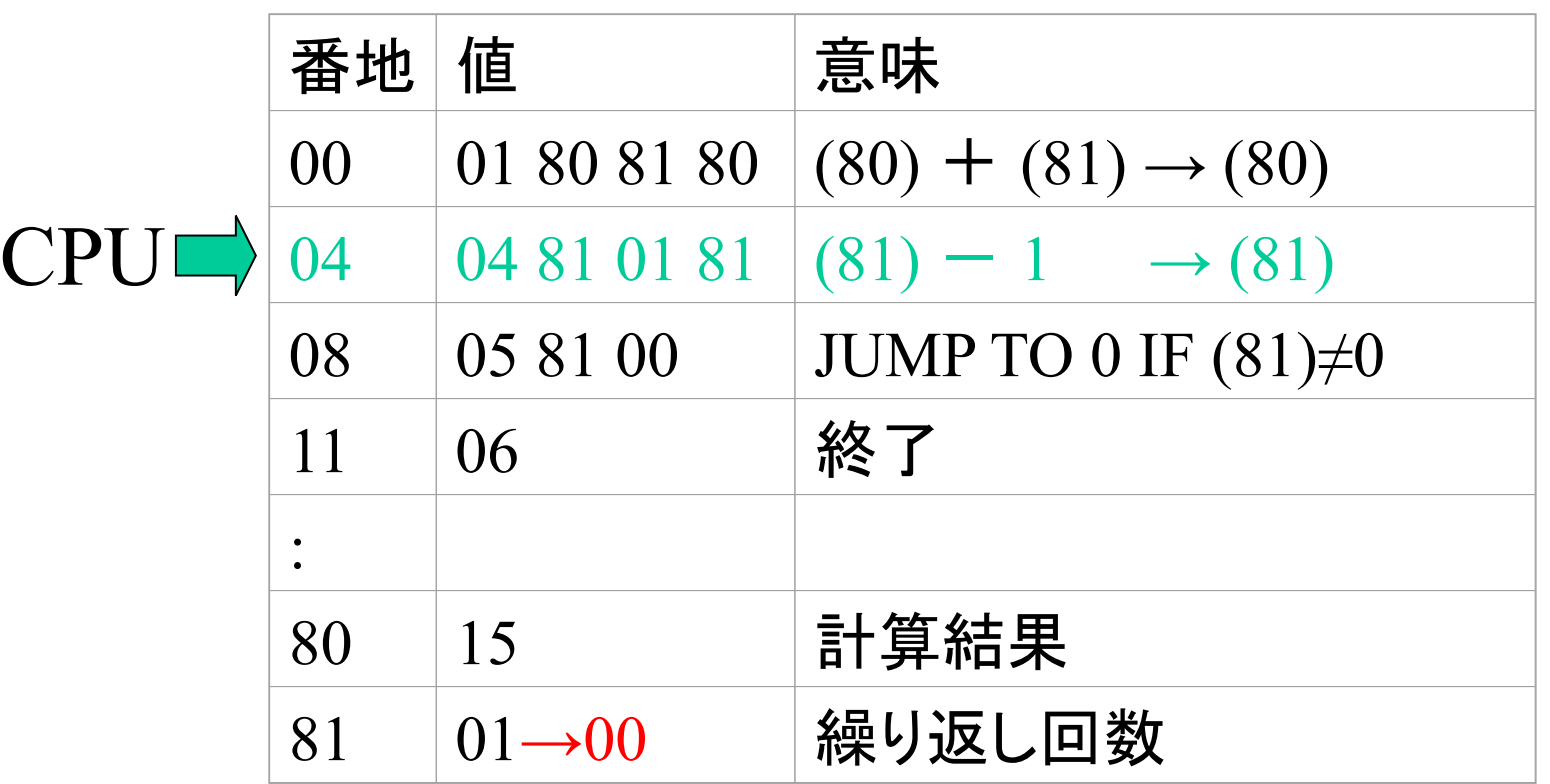

1. 04~07番地を読んで命令を解釈 2. 81番地の値から1を減じて81番地へ 81番地の値が01→00に変化

 $P1-1:$ 解答(step15)

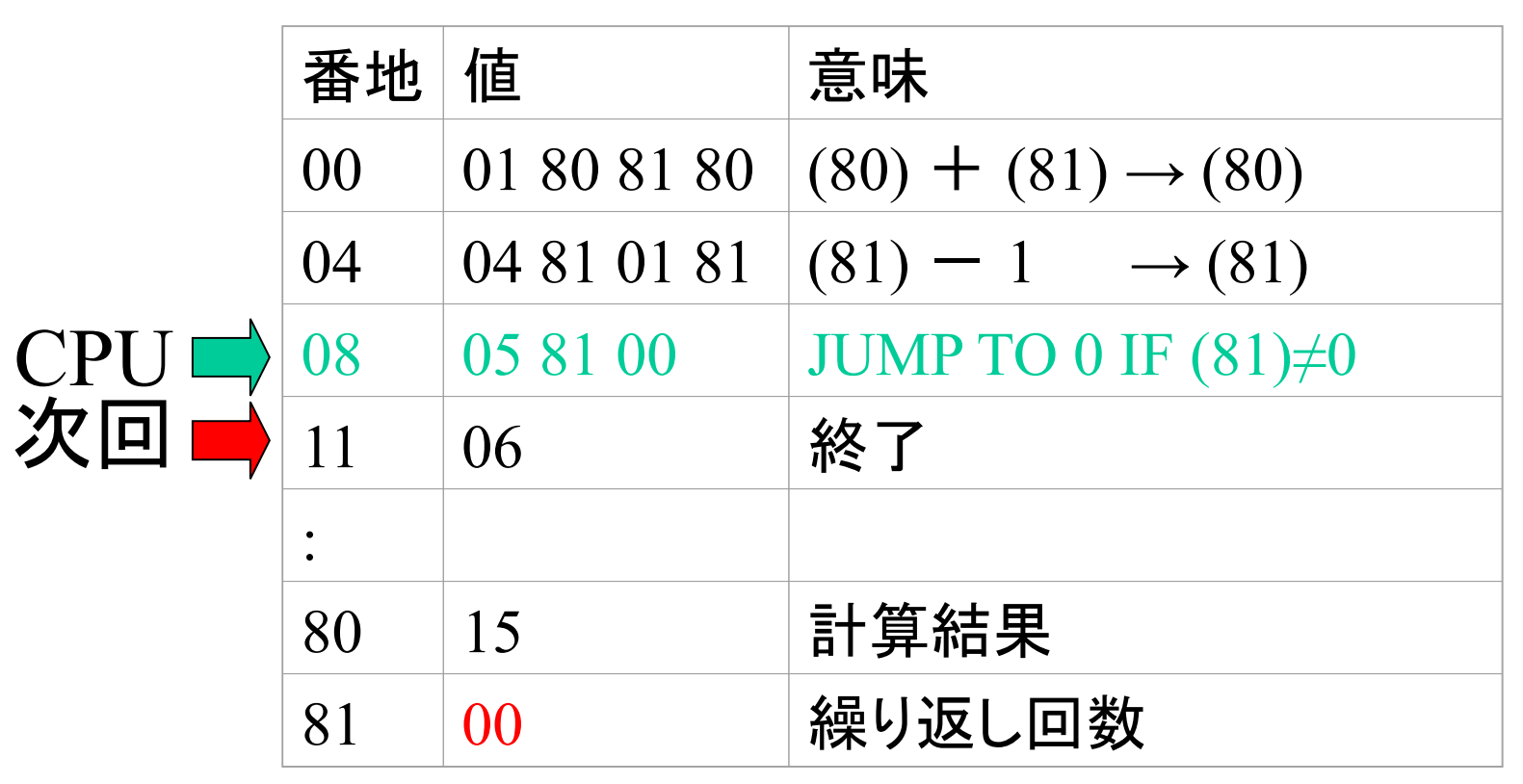

- 1. 08~10番地を読んで命令を解釈
- 2. 81番地の値が0でなければ 次の命令は0番地から読め 0なので条件合致 次命令は11番地から

P1-1:解答(step16)

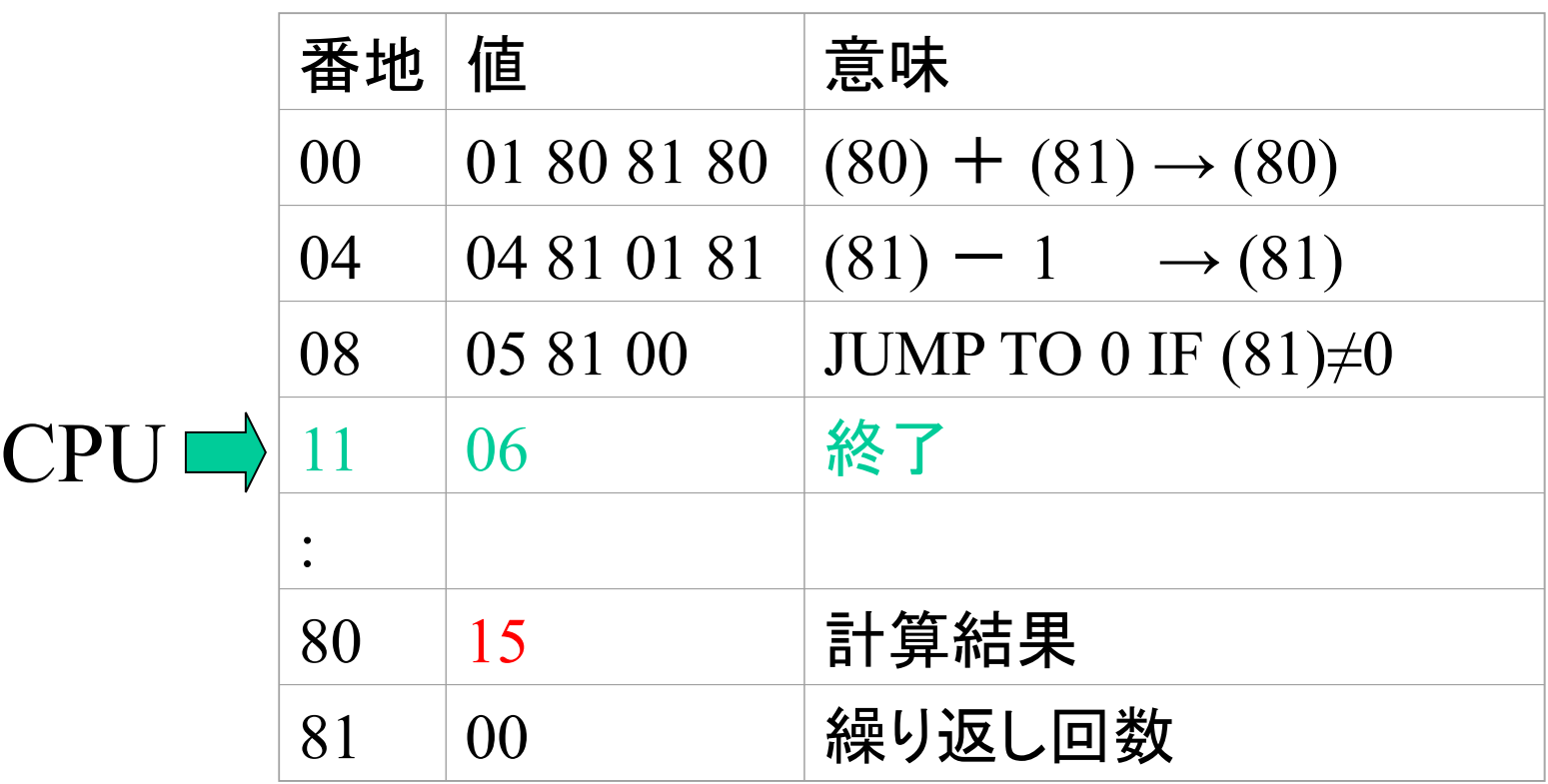

1. 11番地を読んで命令を解釈 2. 終了

## プログラム = 数字の列

#### プログラムの例

0061160 1 40 192 232 172 195 3 0 104 192 1 0 0 104 1 252 0061200 39 192 232 157 195 3 0 104 1 5 0 0 104 128 33 0 0061220 0 104 67 253 39 192 232 25 193 3 0 106 0 15 183 5 0061240 64 18 53 192 80 104 6 253 39 192 232 121 152 34 0 131

複雑な処理をするプログラム: 何百万,何千万個の数字の列

人間が理解・作成するのは困難

# 高級言語の世界

### 人間に理解容易な形でプログラムを作りたい

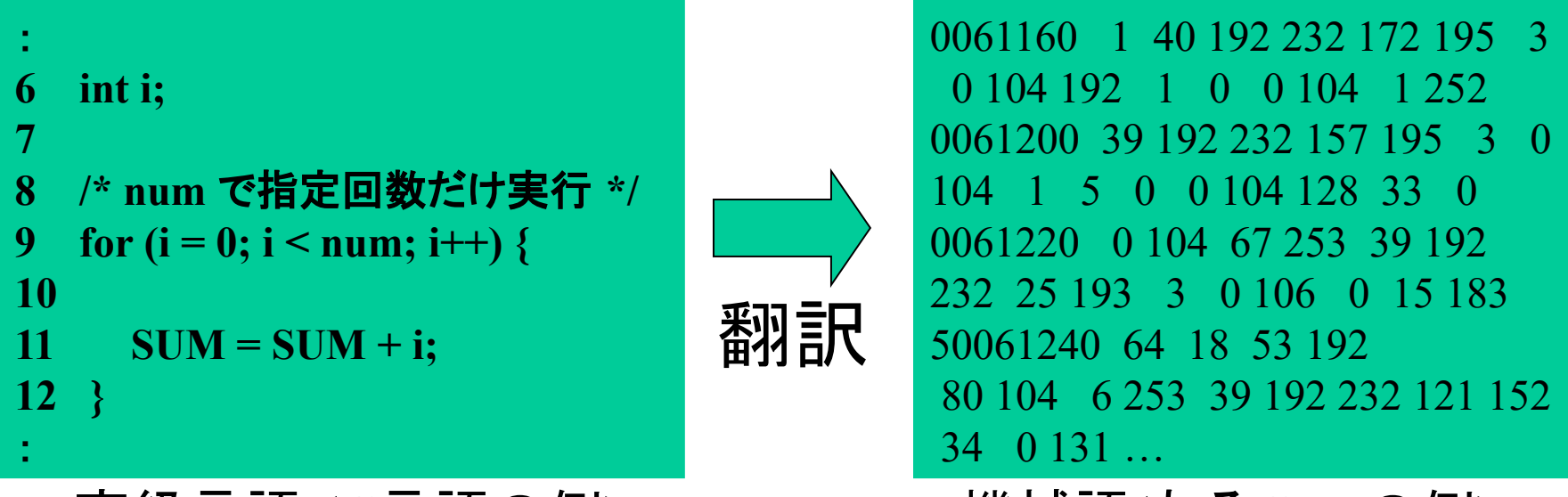

高級言語 (C言語の例) 機械語(あるCPUの例)

高級言語から機械語への翻訳(コンパイル) を行う道具をコンパイラという

# 機械語とアセンブリ言語

 blez \$a1,L10 move \$v1,\$zero lw \$a0, ret L6: addu \$a0,\$a0,\$v1 addu \$v1,\$v1,1 slt \$v0,\$v1,\$a1 bne \$v0,\$zero,L6 : 15 m

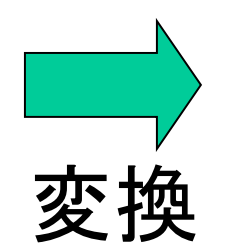

0061160 1 40 192 232 172 195 3 0 104 192 1 0 0 104 1 252 0061200 39 192 232 157 195 3 0 104 1 5 0 0 104 128 33 0 0061220 0 104 67 253 39 192 232 25 193 3 0 106 0 15 183 50061240 64 18 53 192 80 104 6 253 39 192 232 121 152 34 0 131 …

機械語と逐語的に対応。機械語よりは理解しやすい

でも、コンパイラを使えば、アセンブリ言語は不要?

# アセンブリ言語の使いどころ

- どうしても高級言語で記述できない部分 CPU固有命令(割込,システムコール等)
	- 高速化やメモリ効率を重視する部分
	- CPUに対応するコンパイラがない 新規に設計されたCPU

CPUと高級言語の相互の関係の深い理解 高級言語においても、効率的記述を会得

必要最低限の部分をアセンブラ。後は高級言語 が賢い手法 → 共存手法を学ぶ必要がある

MIPS CPU のシミュレータである SPIMを使って、 サンプルプログラムを動作させてみよう。

特殊な模擬コンピュータを 使います

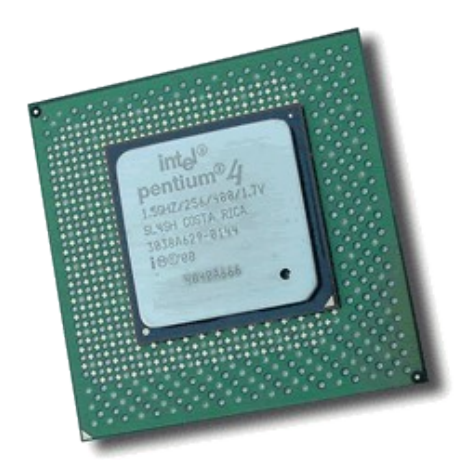

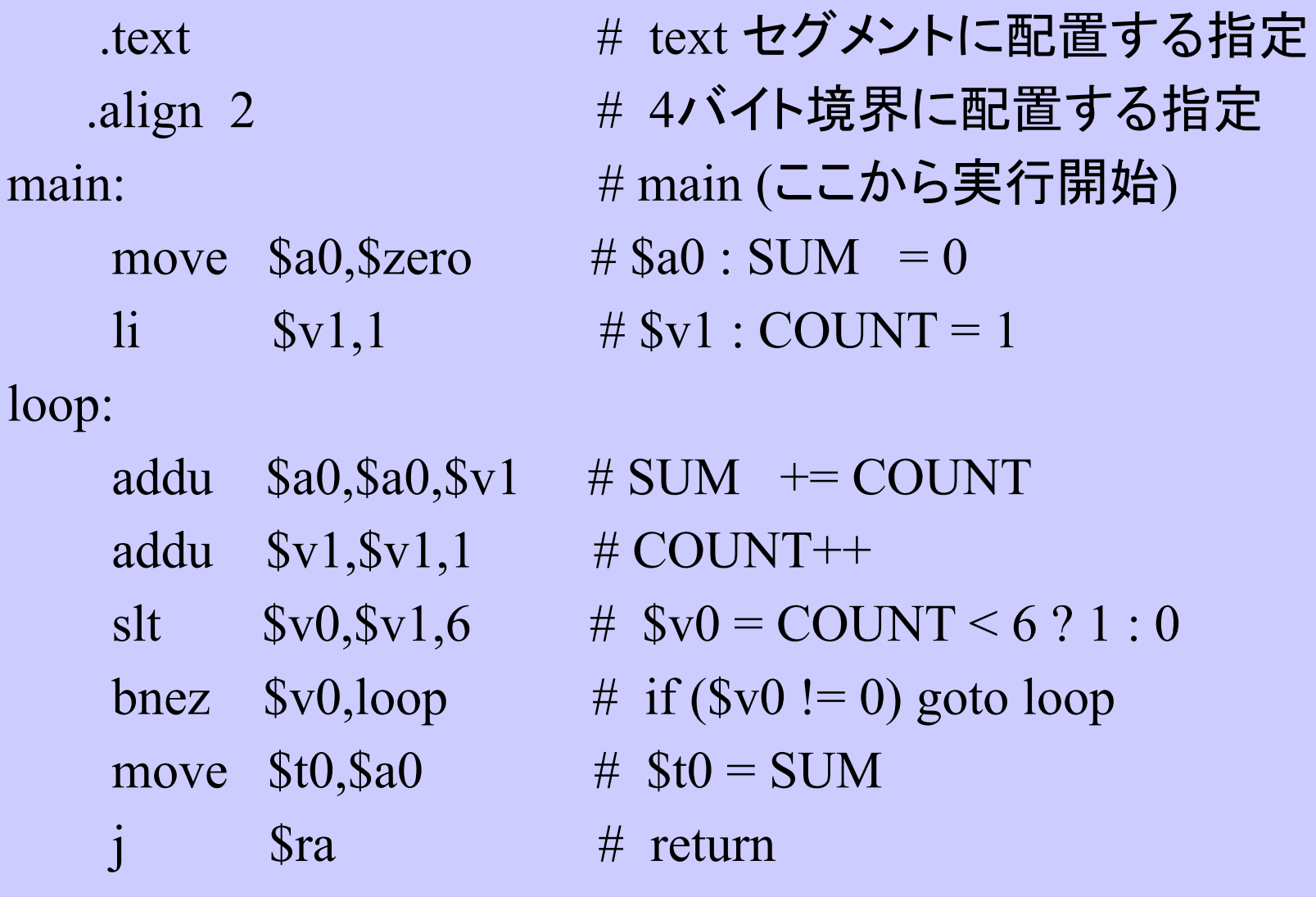

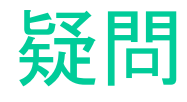

### (1) textセグメントって? align? (2) 個々の命令の意味は? (3) \$a0ってなに? (4) 結果はどこに出る? printf は?

→ 教科書の2章及び付録A

#### アセンブラから見たMIPS CPU とは?

### MIPS CPUの概要

- 32個の32ビット汎用レジスタをもつ
- RISC型(命令数が少ない)
- ロード&ストアアーキテクチャ
- ゲーム機, 組込機器などに多く採用実績

Intel Pentium などに比べて、命令体系が単純

- 学習に向いている
- CPUを小さく作れる

### MIPS CPUのレジスタ

#### レジスタとは

CPUがメモリ以外に内部に持っている記憶領域 この領域を利用して演算を高速に行う

#### \$0 ~ \$31 のように表現できる

add \$4, \$5, \$6  $reg4 = reg5 + reg6$ 

#### 番号だと分かり辛い

### MIPS CPUのレジスタ

#### レジスタは、\$0 ~ \$31 のように表現されるが 人間に分かり辛い

#### 慣例で使用用途を決めて、名前が付いている

#### 教科書 A6節 図A6.1参照

add  $\delta a0$ ,  $\delta a1$ ,  $\delta a2$  reg4 = reg5 + reg6

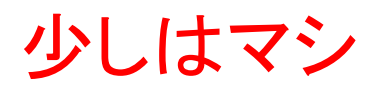

### MIPS CPUのレジスタ一覧

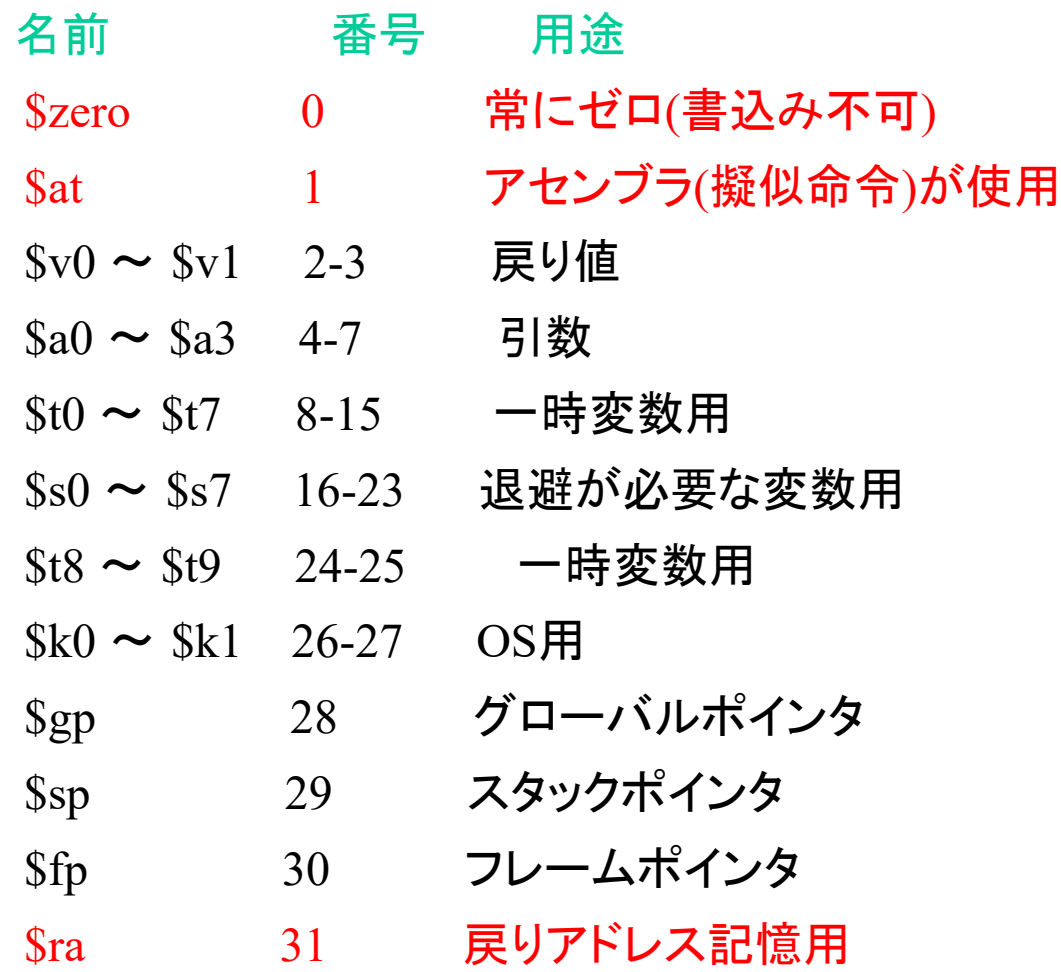

\$2~\$23を通常の演算で使用。詳細は教科書 A.6節参照

### MIPS CPU の 命令

RISC (Reduced Instruction Set Computer )

命令数が非常に少ない →覚えるのが簡単

教科書 まず 2.1-2.3, 2.6, 2.7 を理解 必要に応じて A.10 参照

- 全てを覚える必要はない。英単語のようなもの。
- 頻出単語は限られている。
- 本演習で1つも使用しない:

浮動小数点命令、トラップ命令 例外命令(syscallだけは使用)

### ロード&ストア アーキテクチャ

ロード命令: メモリからレジスタへの読込 ストア命令: レジスタからメモリへの書出

MIPSでは、メモリに直接演算する命令がない

- 1. メモリのデータは、まずレジスタにロード
- 2. レジスタを使って演算 (add, sub…)
- 3. 結果をメモリにストア

 # \$sp が 8000 だとすると: lw \$a0, 8(\$sp) # 8008番地から\$a0にロード lw \$a1, 4(\$sp) #8004番地から\$a1にロード add  $\sin 2$ ,  $\sin 3a$ ,  $\sin 4a$ ,  $\sin 2 = \sin 1$ sw \$a2, 0(\$sp) # 8000番地に結果を保存

### Practice2: 文字(列)表示

CPU: 数字の羅列を扱うだけなのに 文字を表示できたりするのは何故?

- CPUは文字を認識している訳ではない
- 'A'を65だと認識している

画面に`A'を表示する CPUは65を表示装置に送っているだけ

文字と数字の変換表を使用

# 文字と数字の変換表(ASCIIコード表)

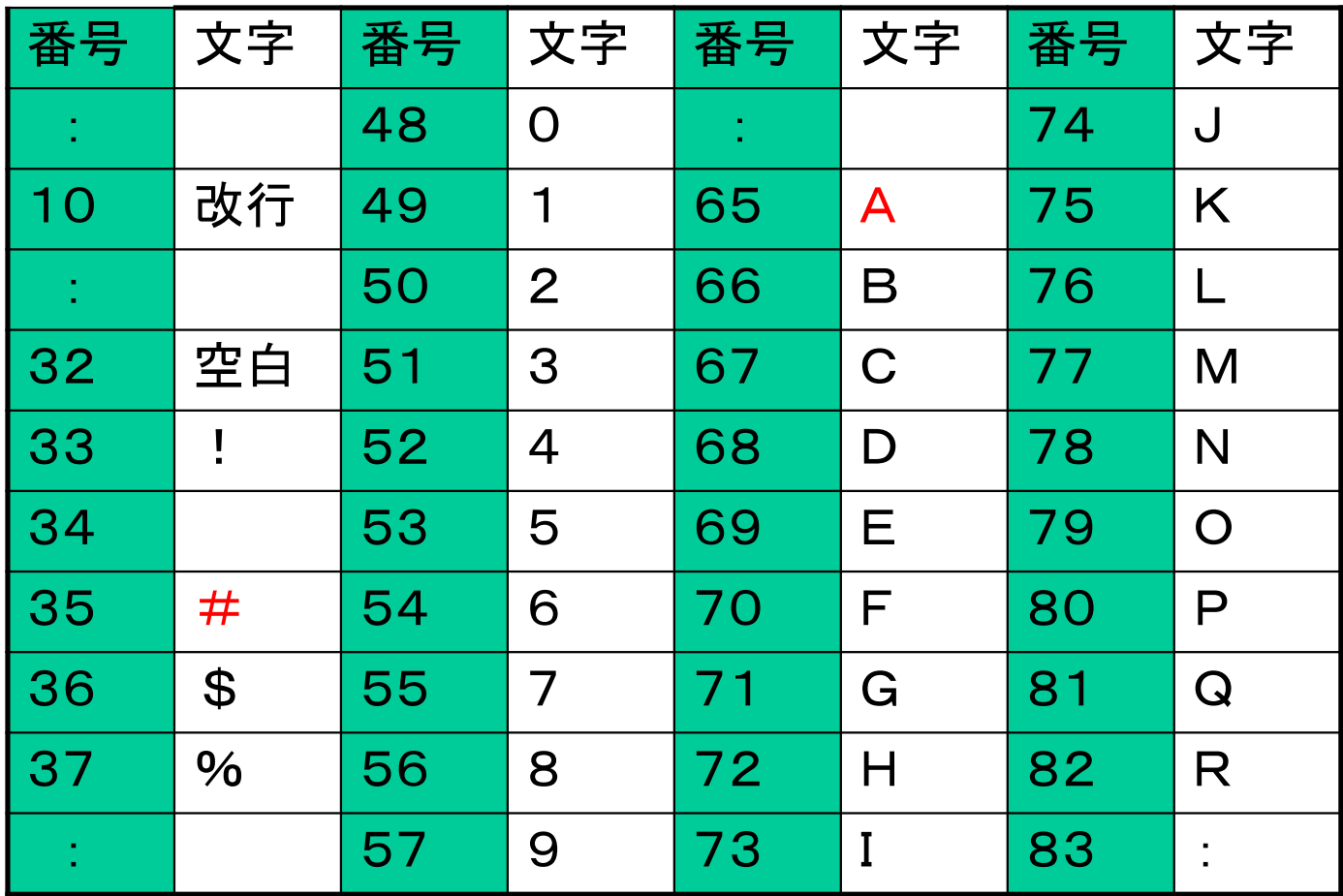

表示装置に35を送る→#が表示される

# ソフトウェアから見た入出力装置

表示装置に35を送る→#が表示 どうやって35を表示装置に送る?

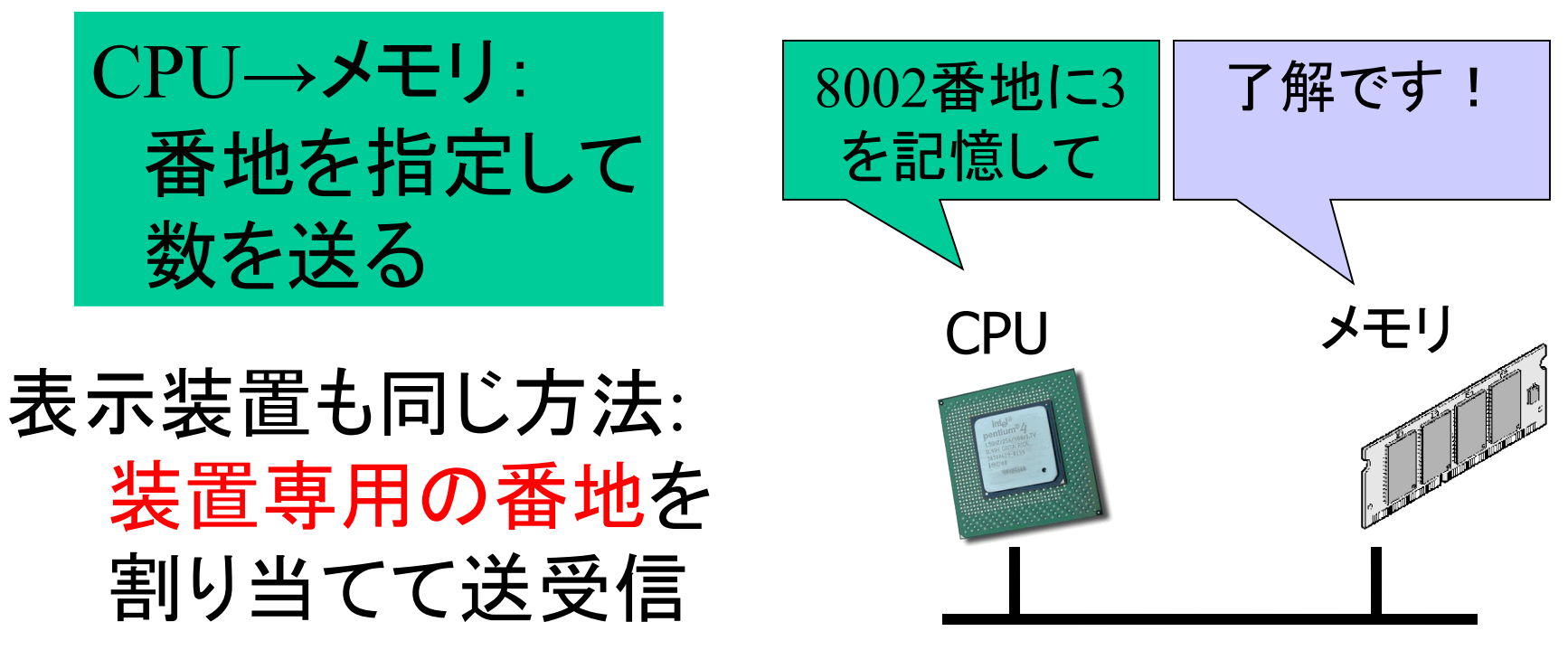

## 仮想表示装置への出力

### プリンタへの割り当て例: 0xffff0008番地: 状態監視用 0xffff000c番地: 印字用

• 0xffff0008番地を読む → 奇数なら印字準備OK • 0xffff000c番地に65を書く →

A が印字される

P2-1: ポーリングによる表示

入出力機器に対応する番地を 直接読み書きして,文字出力を してみましょう.

ASCIIコード表に対応す る 数字を並べて、Hello と表示してみよう

% man ascii で調べて

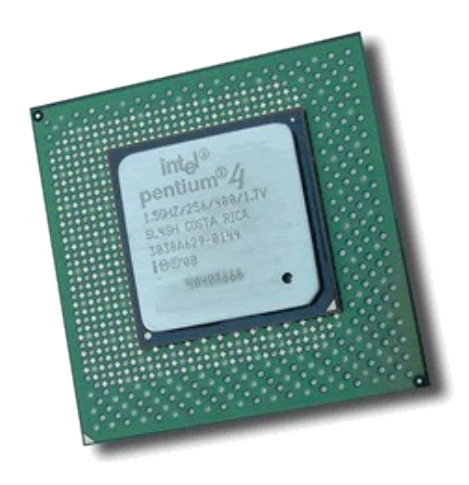